### カタログ等資料中の旧社名の扱いについて

2010 年 4 月 1 日を以って NEC エレクトロニクス株式会社及び株式会社ルネサステクノロジ が合併し、両社の全ての事業が当社に承継されております。従いまして、本資料中には旧社 名での表記が残っておりますが、当社の資料として有効ですので、ご理解の程宜しくお願い 申し上げます。

ルネサスエレクトロニクス ホームページ(http://www.renesas.com)

2010 年 4 月 1 日 ルネサスエレクトロニクス株式会社

【発行】ルネサスエレクトロニクス株式会社(http://www.renesas.com)

【問い合わせ先】http://japan.renesas.com/inquiry

#### ご注意書き

- 1. 本資料に記載されている内容は本資料発行時点のものであり、予告なく変更することがあります。当社製品 のご購入およびご使用にあたりましては、事前に当社営業窓口で最新の情報をご確認いただきますとともに、 当社ホームページなどを通じて公開される情報に常にご注意ください。
- 2. 本資料に記載された当社製品および技術情報の使用に関連し発生した第三者の特許権、著作権その他の知的 財産権の侵害等に関し、当社は、一切その責任を負いません。当社は、本資料に基づき当社または第三者の 特許権、著作権その他の知的財産権を何ら許諾するものではありません。
- 3. 当社製品を改造、改変、複製等しないでください。
- 4. 本資料に記載された回路、ソフトウェアおよびこれらに関連する情報は、半導体製品の動作例、応用例を説 明するものです。お客様の機器の設計において、回路、ソフトウェアおよびこれらに関連する情報を使用す る場合には、お客様の責任において行ってください。これらの使用に起因しお客様または第三者に生じた損 害に関し、当社は、一切その責任を負いません。
- 5. 輸出に際しては、「外国為替及び外国貿易法」その他輸出関連法令を遵守し、かかる法令の定めるところに より必要な手続を行ってください。本資料に記載されている当社製品および技術を大量破壊兵器の開発等の 目的、軍事利用の目的その他軍事用途の目的で使用しないでください。また、当社製品および技術を国内外 の法令および規則により製造・使用・販売を禁止されている機器に使用することができません。
- 6. 本資料に記載されている情報は、正確を期すため慎重に作成したものですが、誤りがないことを保証するも のではありません。万一、本資料に記載されている情報の誤りに起因する損害がお客様に生じた場合におい ても、当社は、一切その責任を負いません。
- 7. 当社は、当社製品の品質水準を「標準水準」、「高品質水準」および「特定水準」に分類しております。また、 各品質水準は、以下に示す用途に製品が使われることを意図しておりますので、当社製品の品質水準をご確 認ください。お客様は、当社の文書による事前の承諾を得ることなく、「特定水準」に分類された用途に当 社製品を使用することができません。また、お客様は、当社の文書による事前の承諾を得ることなく、意図 されていない用途に当社製品を使用することができません。当社の文書による事前の承諾を得ることなく、 「特定水準」に分類された用途または意図されていない用途に当社製品を使用したことによりお客様または 第三者に生じた損害等に関し、当社は、一切その責任を負いません。なお、当社製品のデータ・シート、デ ータ・ブック等の資料で特に品質水準の表示がない場合は、標準水準製品であることを表します。
	- 標準水準: コンピュータ、OA 機器、通信機器、計測機器、AV 機器、家電、工作機械、パーソナル機器、 産業用ロボット
	- 高品質水準: 輸送機器(自動車、電車、船舶等)、交通用信号機器、防災・防犯装置、各種安全装置、生命 維持を目的として設計されていない医療機器(厚生労働省定義の管理医療機器に相当)
	- 特定水準: 航空機器、航空宇宙機器、海底中継機器、原子力制御システム、生命維持のための医療機器(生 命維持装置、人体に埋め込み使用するもの、治療行為(患部切り出し等)を行うもの、その他 直接人命に影響を与えるもの)(厚生労働省定義の高度管理医療機器に相当)またはシステム 等
- 8. 本資料に記載された当社製品のご使用につき、特に、最大定格、動作電源電圧範囲、放熱特性、実装条件そ の他諸条件につきましては、当社保証範囲内でご使用ください。当社保証範囲を超えて当社製品をご使用さ れた場合の故障および事故につきましては、当社は、一切その責任を負いません。
- 9. 当社は、当社製品の品質および信頼性の向上に努めておりますが、半導体製品はある確率で故障が発生した り、使用条件によっては誤動作したりする場合があります。また、当社製品は耐放射線設計については行っ ておりません。当社製品の故障または誤動作が生じた場合も、人身事故、火災事故、社会的損害などを生じ させないようお客様の責任において冗長設計、延焼対策設計、誤動作防止設計等の安全設計およびエージン グ処理等、機器またはシステムとしての出荷保証をお願いいたします。特に、マイコンソフトウェアは、単 独での検証は困難なため、お客様が製造された最終の機器・システムとしての安全検証をお願いいたします。
- 10. 当社製品の環境適合性等、詳細につきましては製品個別に必ず当社営業窓口までお問合せください。ご使用 に際しては、特定の物質の含有・使用を規制する RoHS 指令等、適用される環境関連法令を十分調査のうえ、 かかる法令に適合するようご使用ください。お客様がかかる法令を遵守しないことにより生じた損害に関し て、当社は、一切その責任を負いません。
- 11. 本資料の全部または一部を当社の文書による事前の承諾を得ることなく転載または複製することを固くお 断りいたします。
- 12. 本資料に関する詳細についてのお問い合わせその他お気付きの点等がございましたら当社営業窓口までご 照会ください。
- 注1. 本資料において使用されている「当社」とは、ルネサスエレクトロニクス株式会社およびルネサスエレク トロニクス株式会社がその総株主の議決権の過半数を直接または間接に保有する会社をいいます。
- 注 2. 本資料において使用されている「当社製品」とは、注 1 において定義された当社の開発、製造製品をいい ます。

## RENESAS

# V850ES/Jx3-L

## **サンプル・プログラム(低電圧検出回路(**LVI**))**

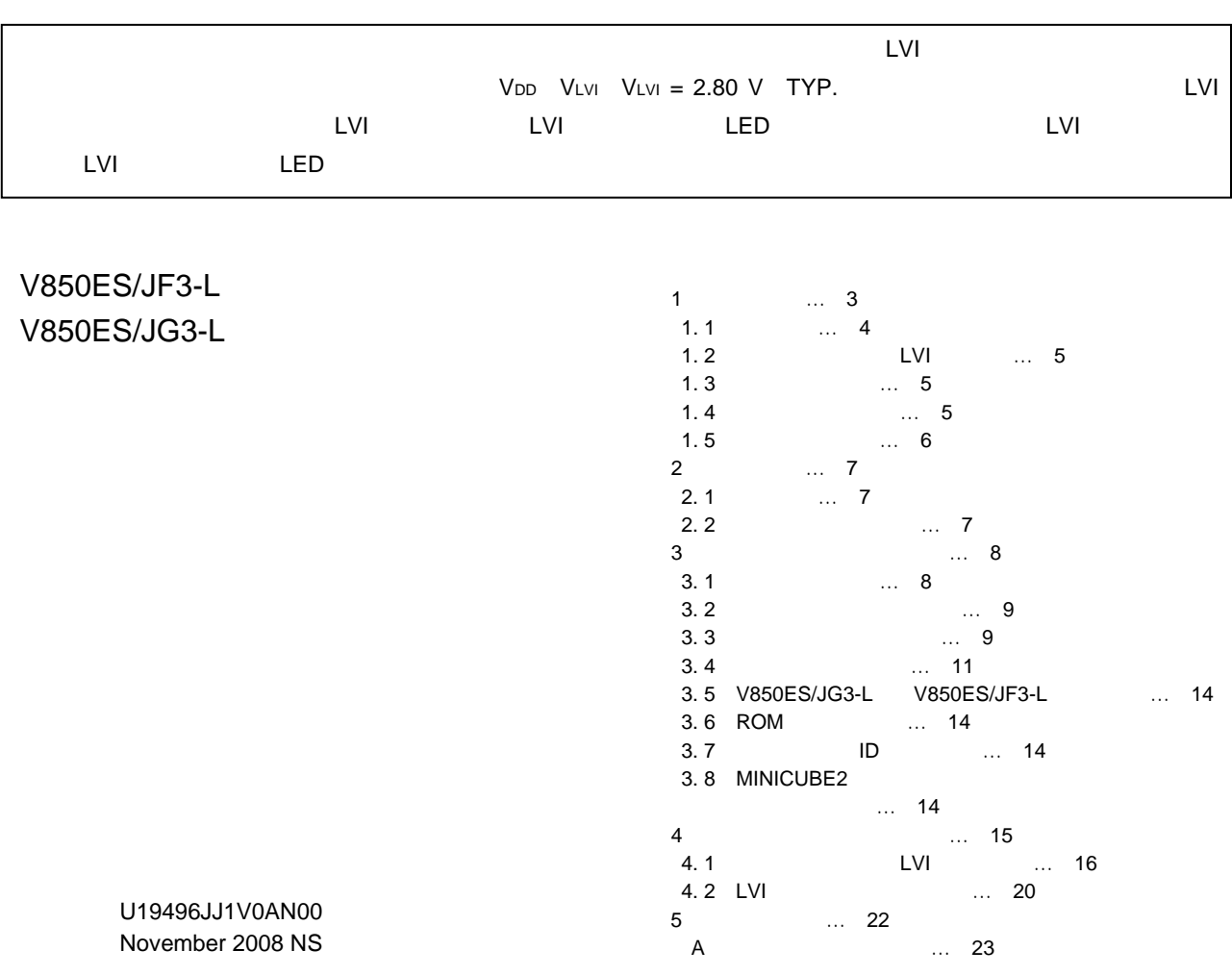

© NEC Electronics Corporation 2008

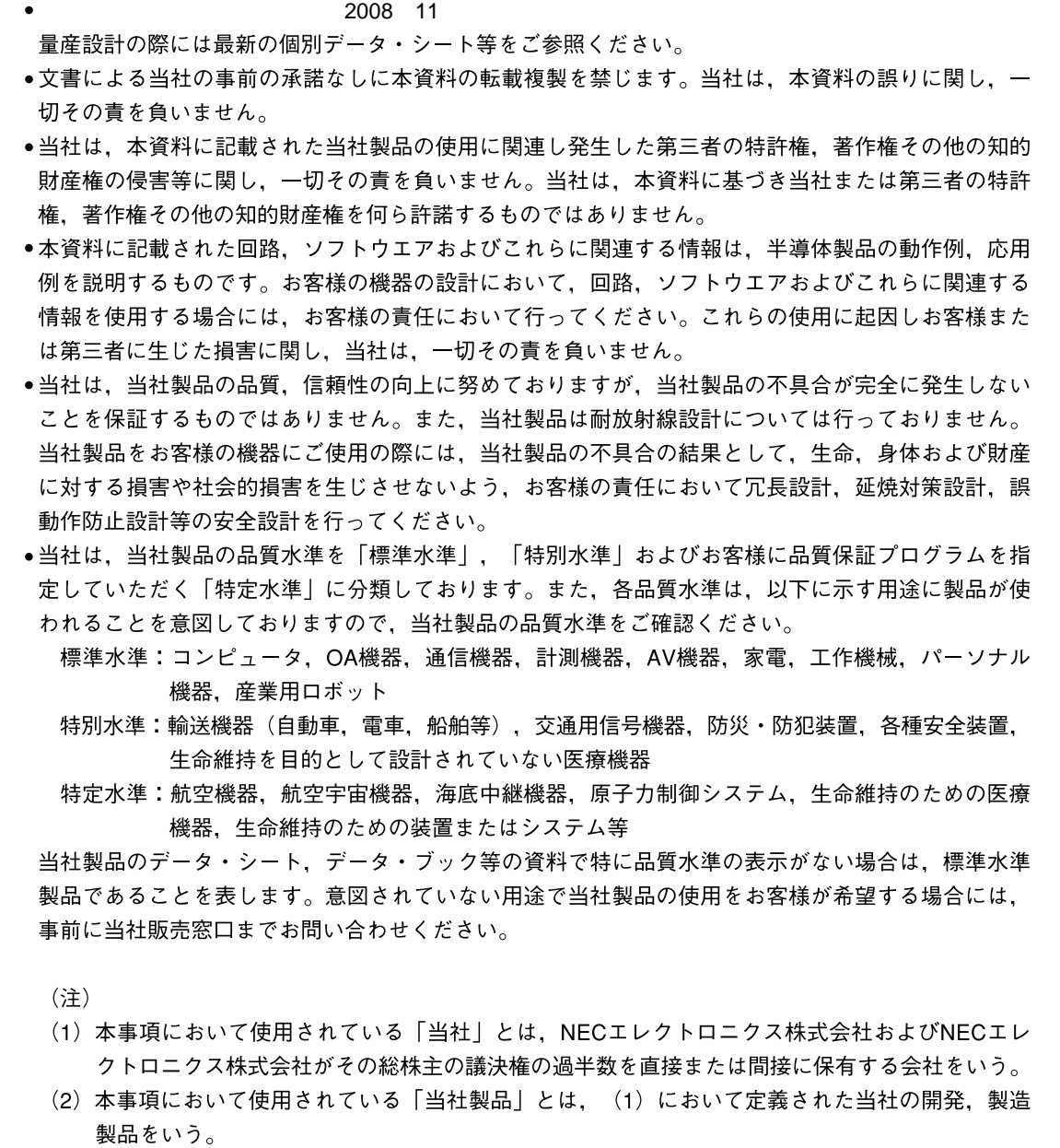

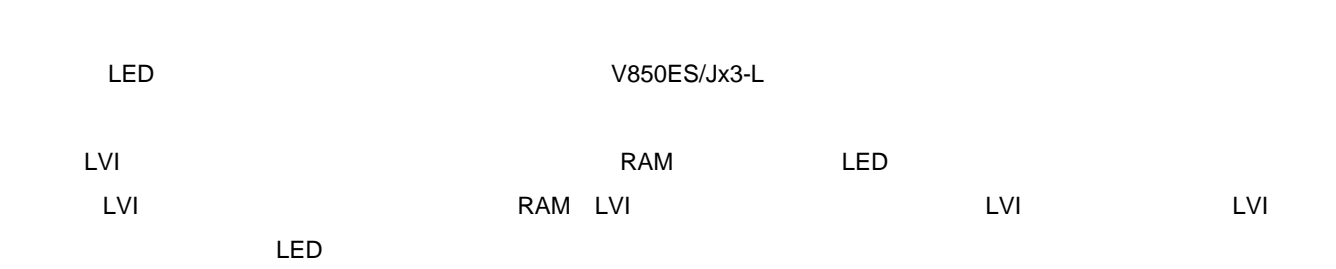

 $V_{DD}$   $V_{LVI}$   $V_{LVI} = 2.80$  V TYP.  $|V|$ 

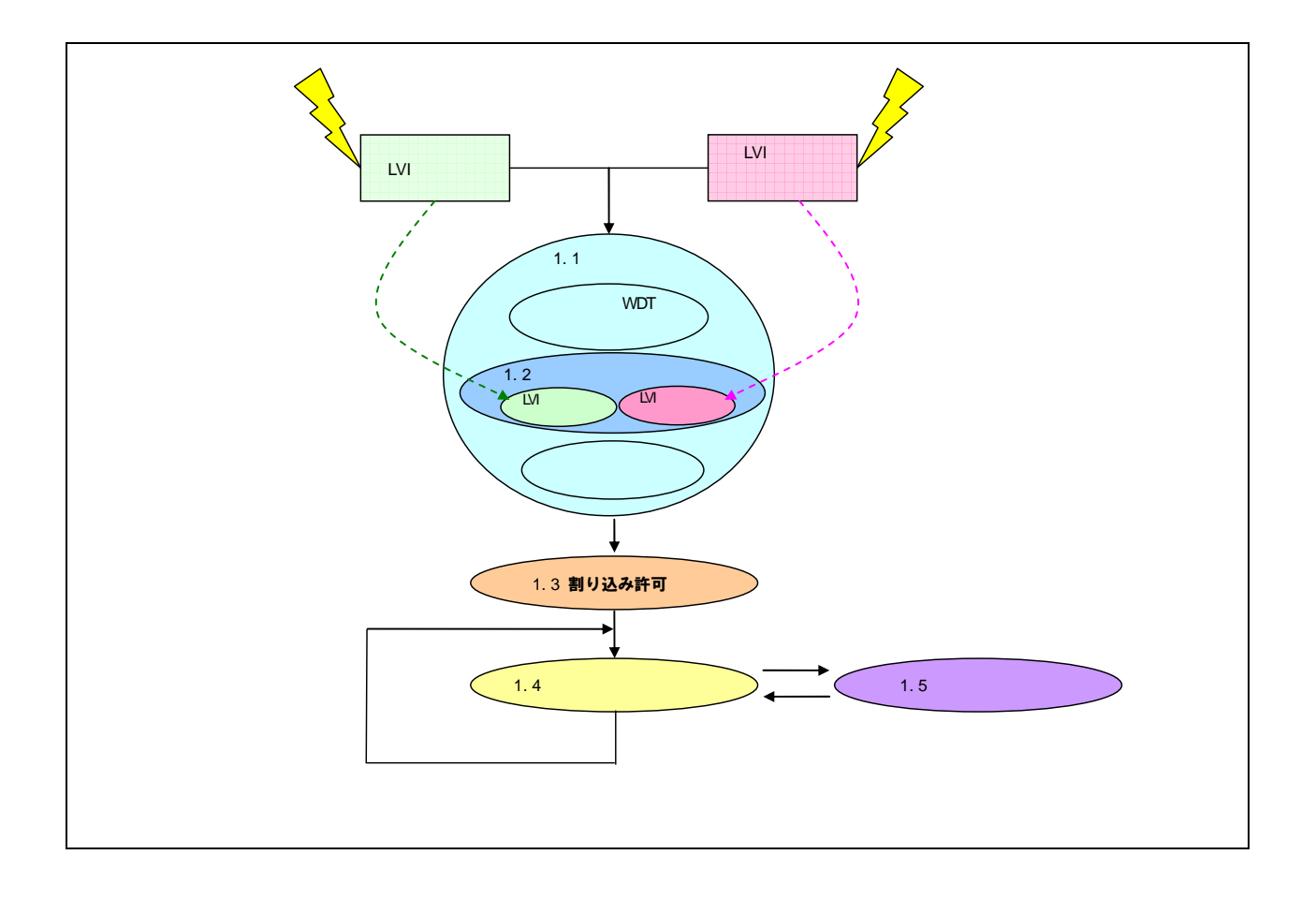

 $\Box$ 

 $1.1$ 

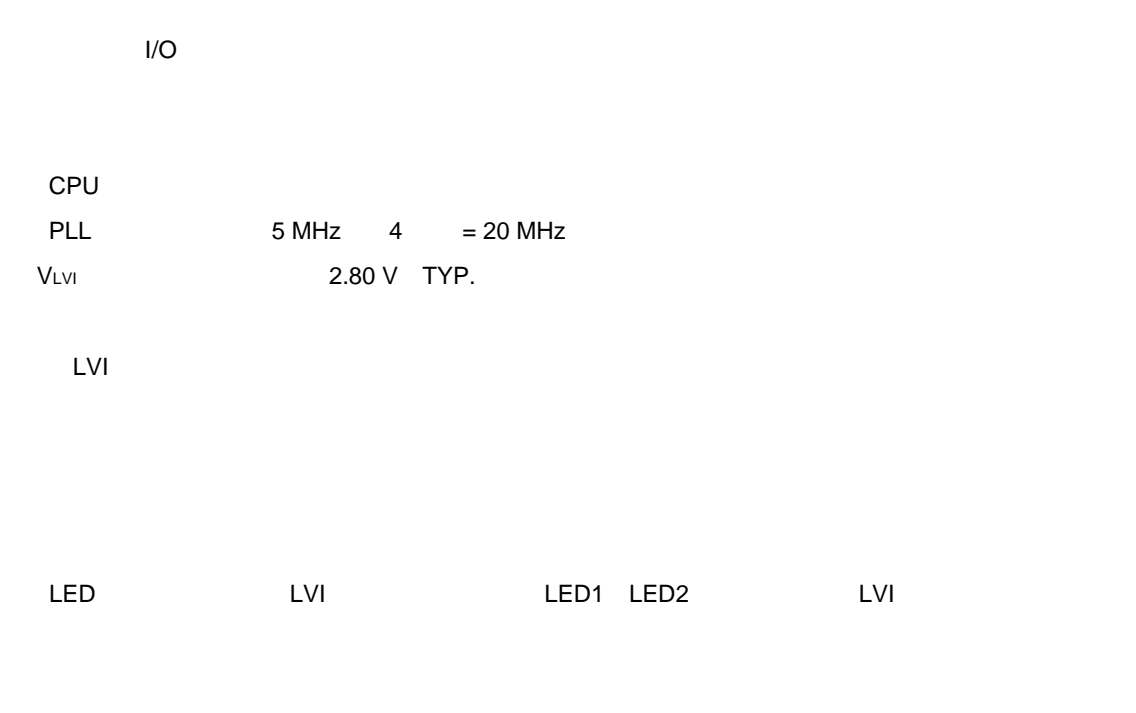

**1章 概 要**

#### ROM**化>**

ROM

### 1. 2 **LVI**

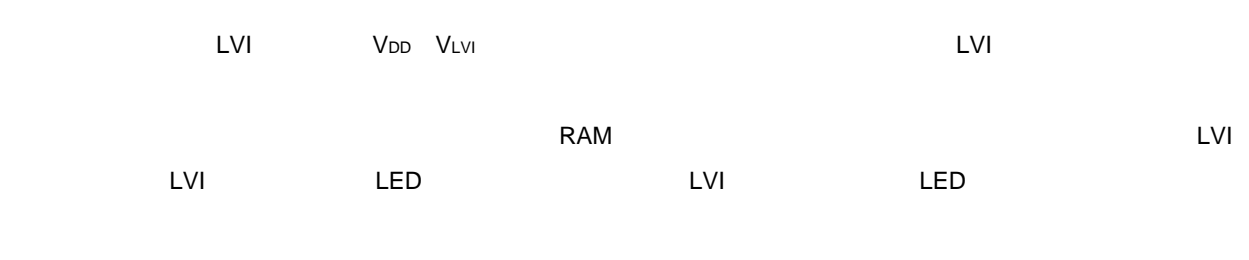

**1** 

 $LVI$ 

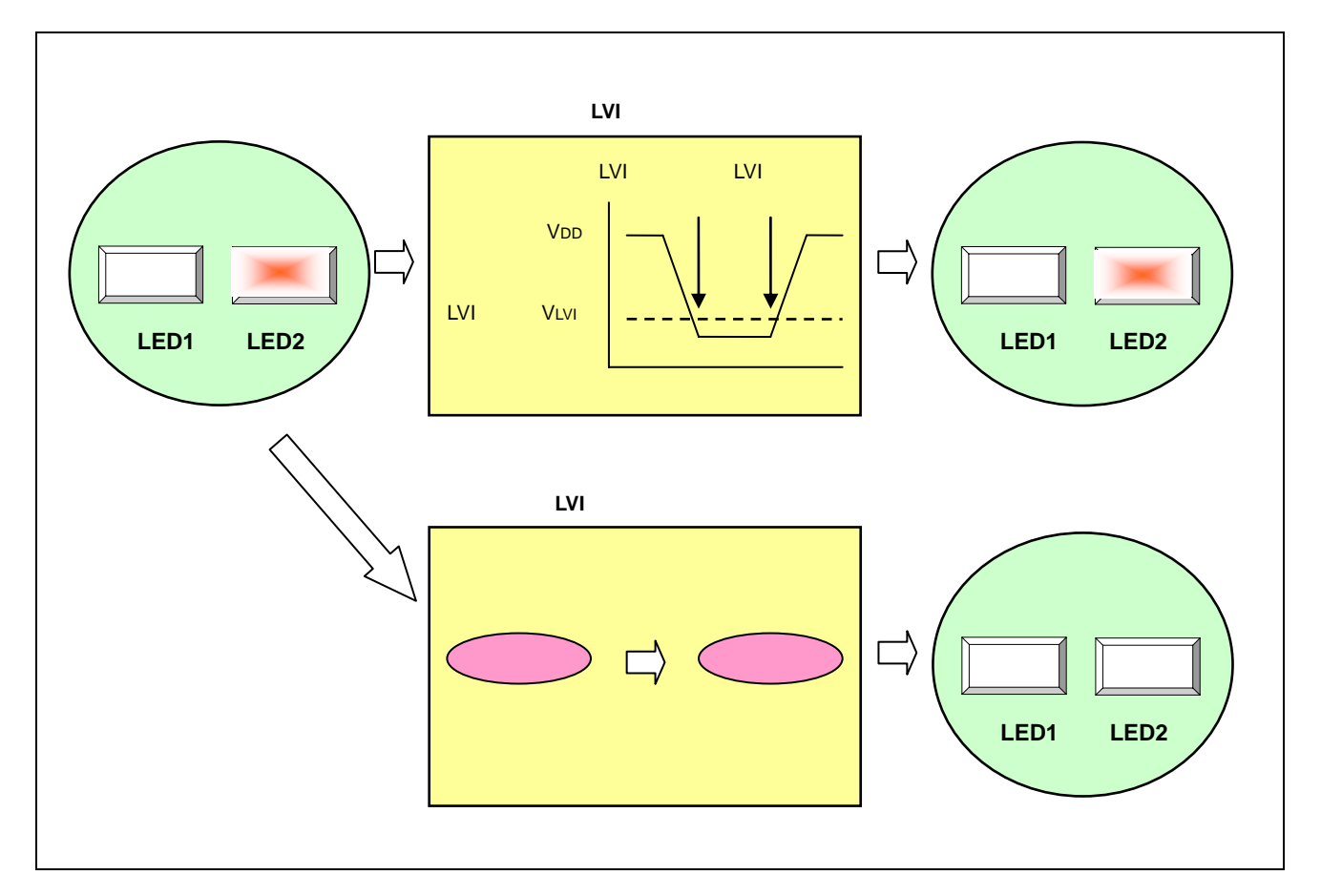

### 1. 3 **割り込み許可**

 $E1$ 

### 1. 4 **メイン・ループ**

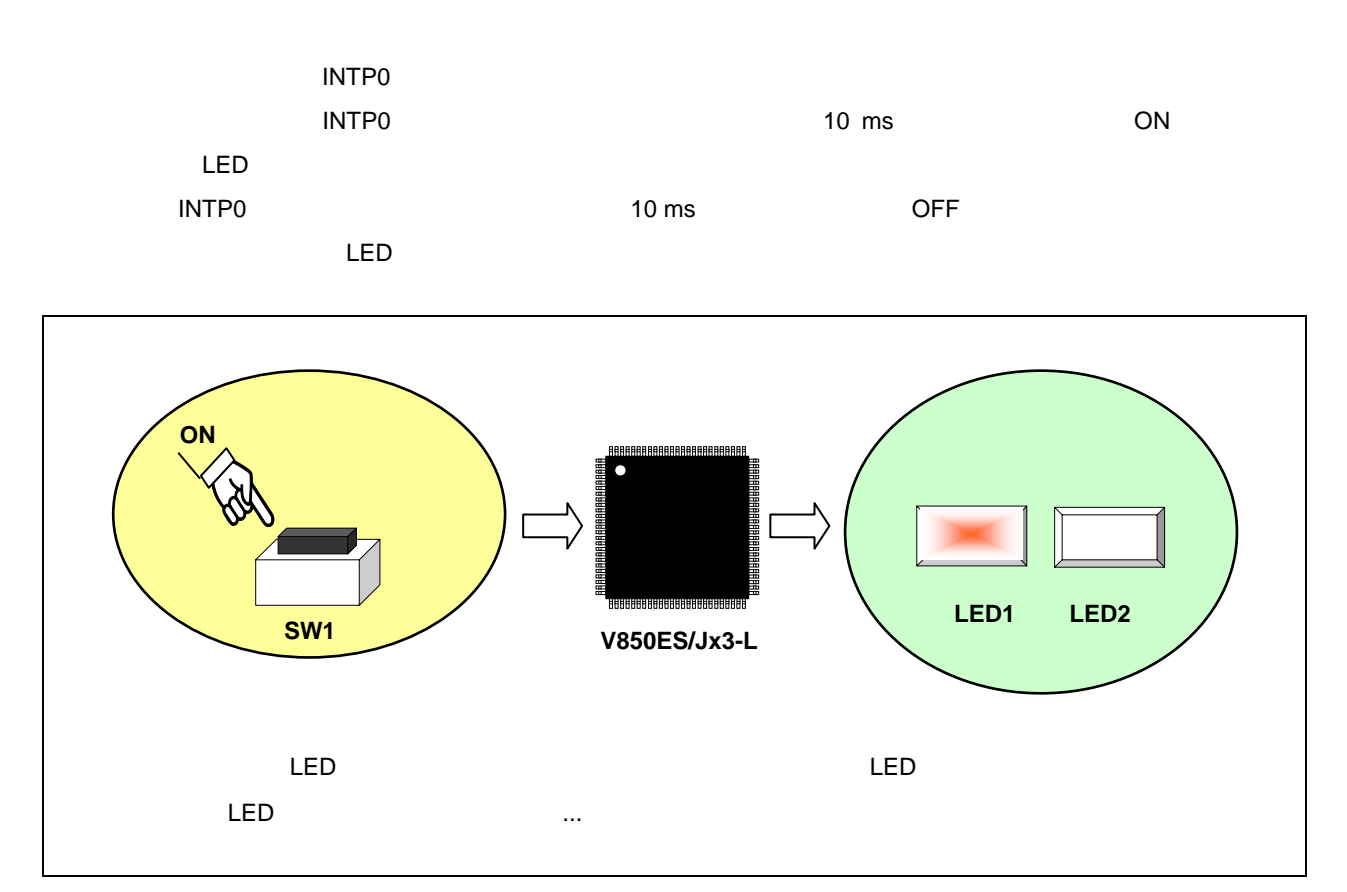

**1** 

1 1 LED

| SW <sub>1</sub> | LED1       | LED <sub>2</sub> |
|-----------------|------------|------------------|
|                 | <b>OFF</b> | <b>OFF</b>       |
|                 | ON         | <b>OFF</b>       |
| ◠               | <b>OFF</b> | ON               |
| 3               | ON         | ON               |
|                 |            |                  |

**注意 デバイス使用上の注意事項については,各製品のユーザーズ・マニュアル(**V850ES/Jx3-L**)を参**

 $\mathbb{Q}$ ON OFF **2.** 1

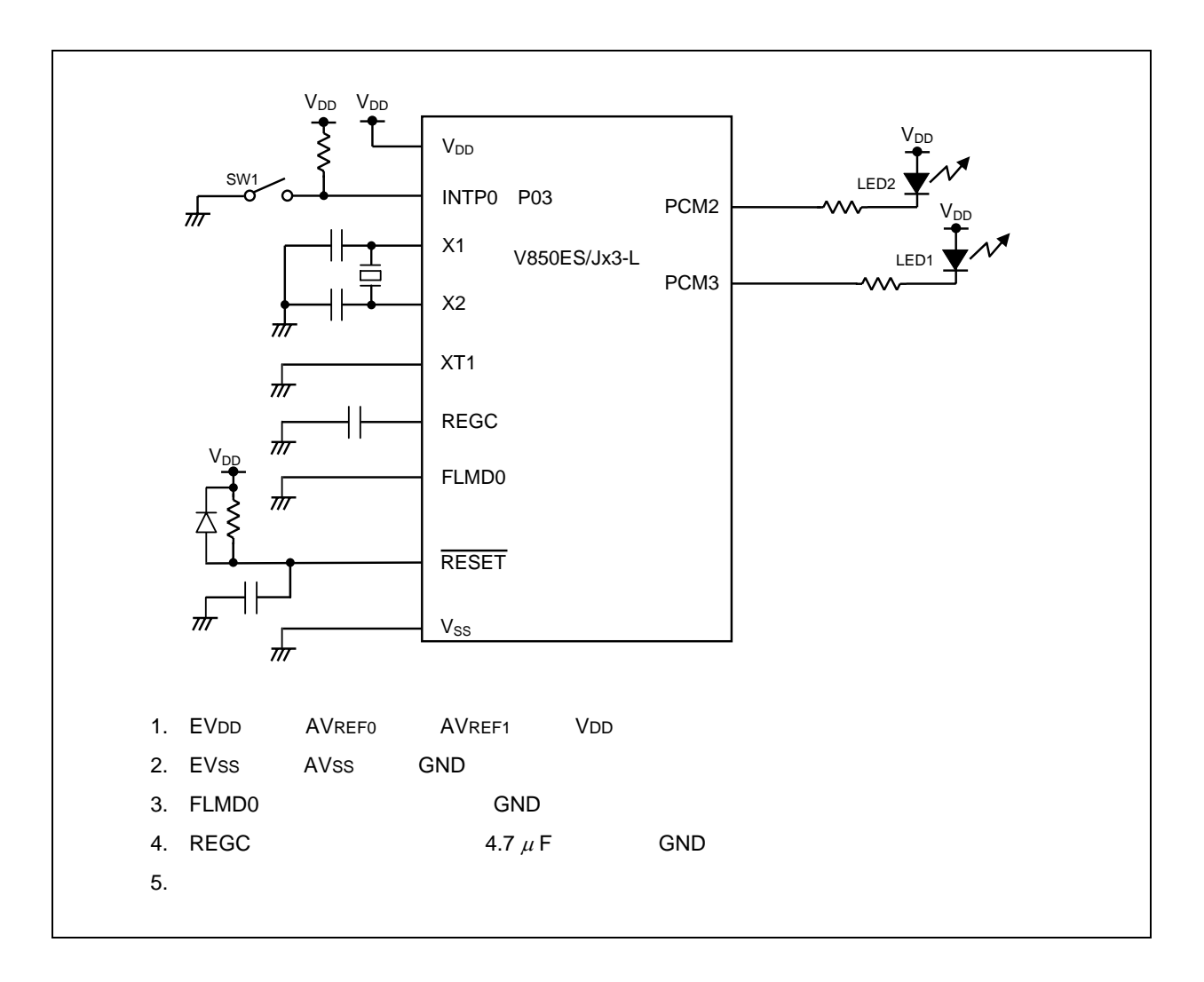

2**章 回路図**

2. 2 **周辺ハードウエア**

1**)スイッチ(**SW1  $LED$ 

2 LED LED1, LED2

#### 3. 1 **ファイル構成**

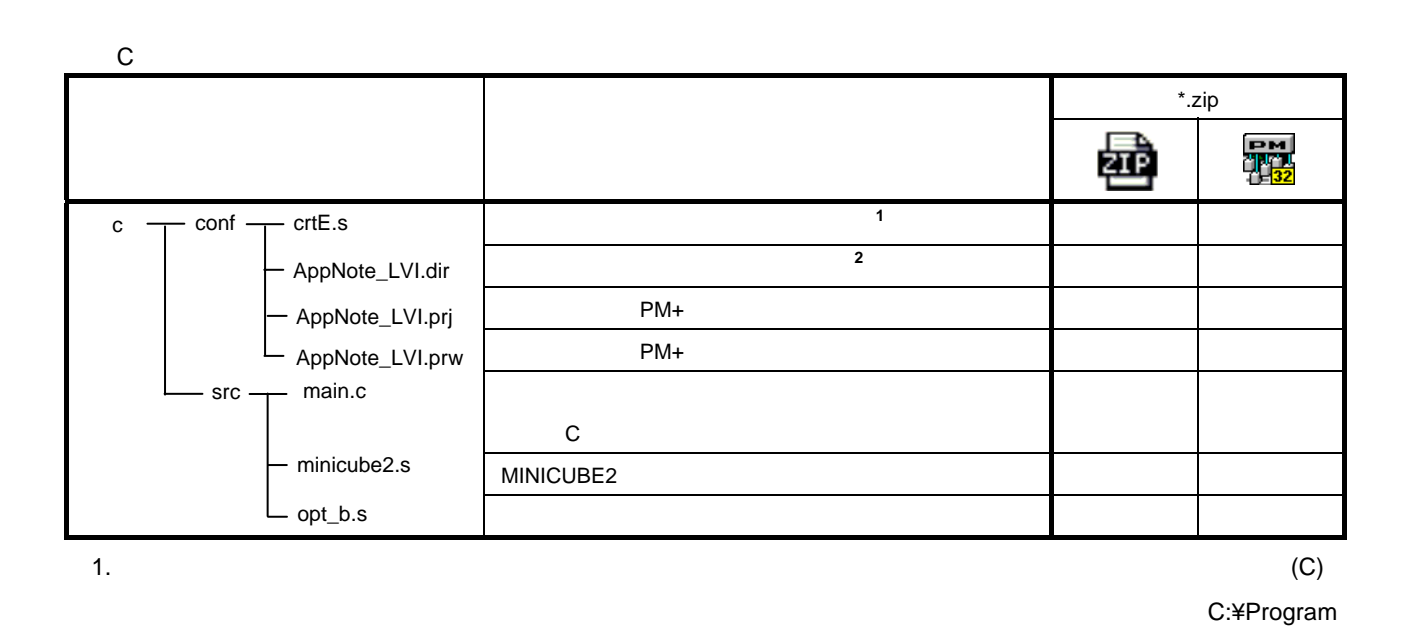

#### Files¥NEC Electronics Tools¥CA850¥<br>
¥lib850¥r32¥crtE.s

2.  $\blacksquare$ 

#### (C)」を選択し,「メモリの使用方法:内蔵メモリのみ(C)」をチェックした際に,自動生成されるリンク・デ

C:¥Program Files¥NEC Electronics Tools¥PM+¥ <br>
+bin¥w\_data¥V850\_i.dat

**MINICUBE2** 

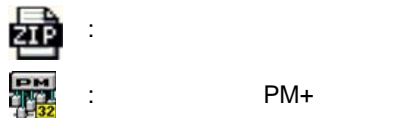

:  $PM+$ 

### 3. 2 **使用する内蔵周辺機能**

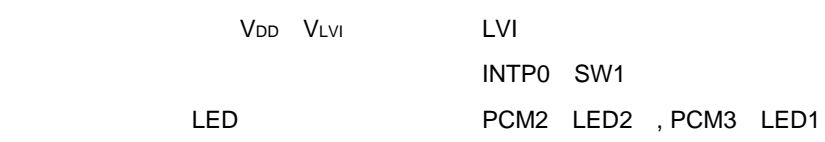

### 3. 3 **初期設定と動作概要**

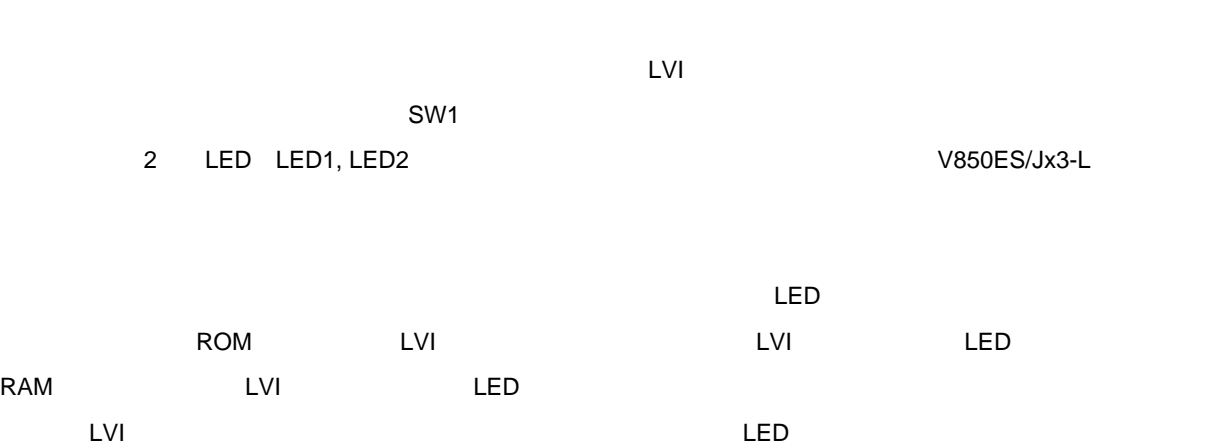

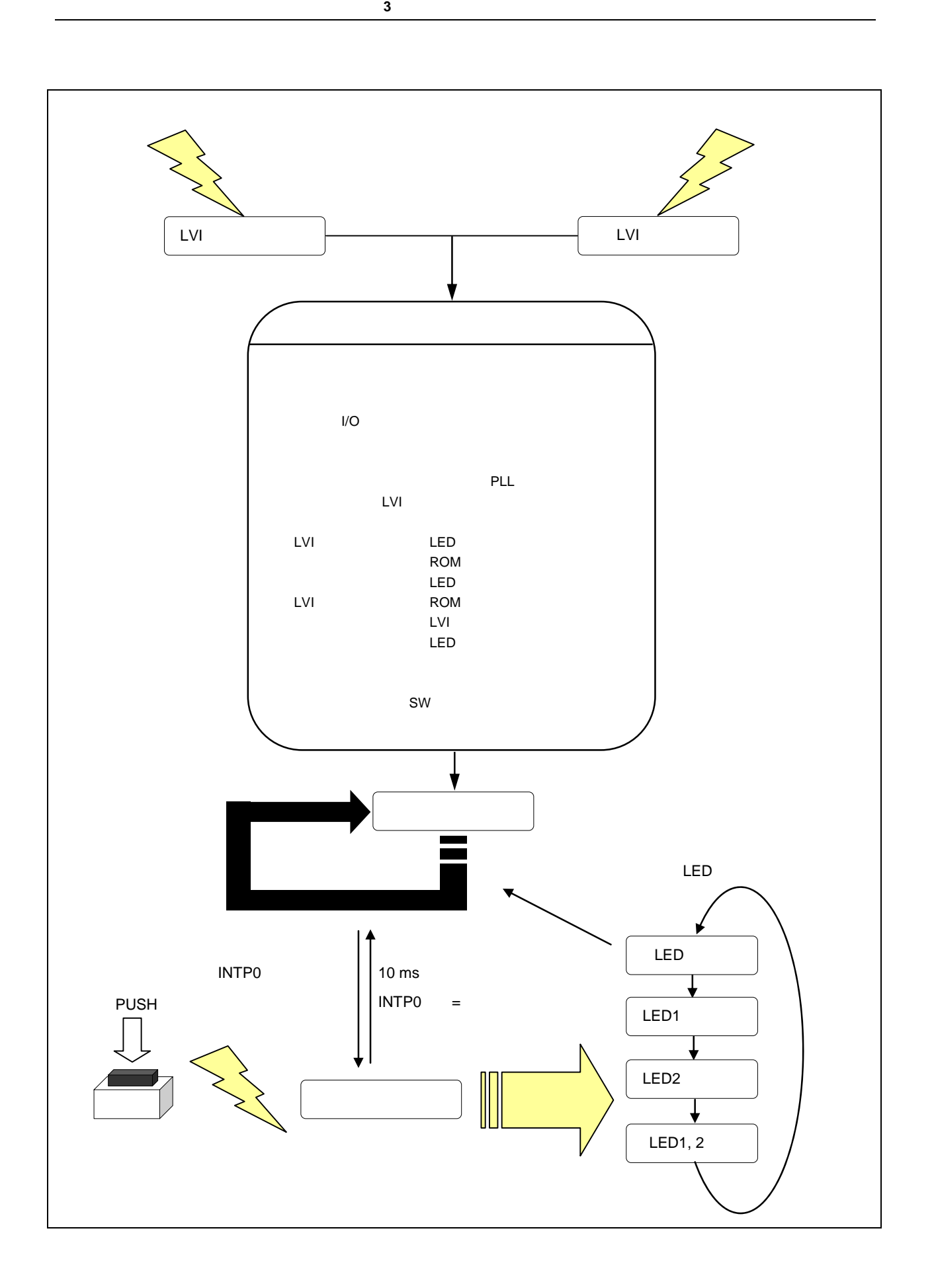

3. 4 **フロー・チャート**

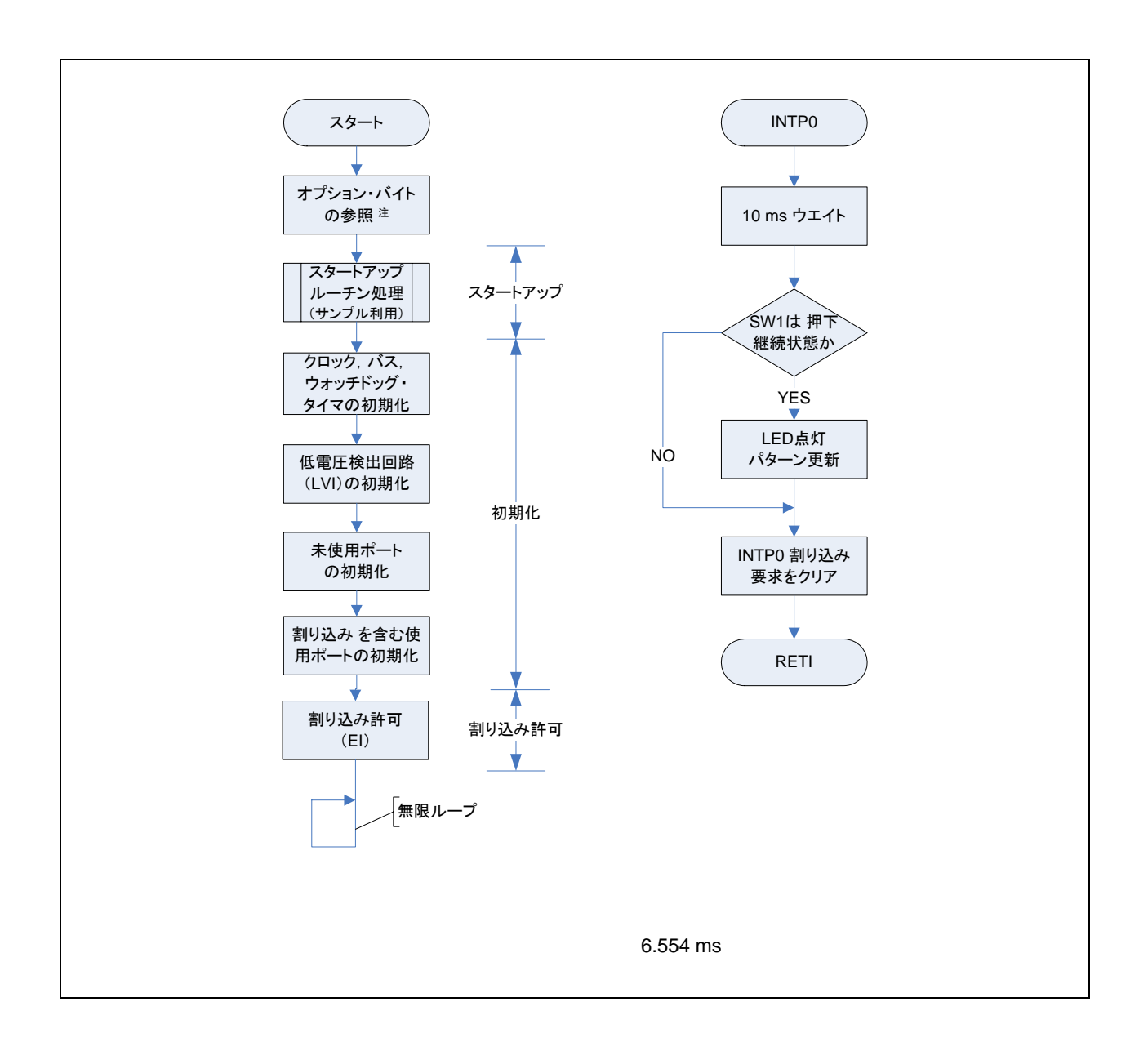

第**3**章 ソフトウエアについて

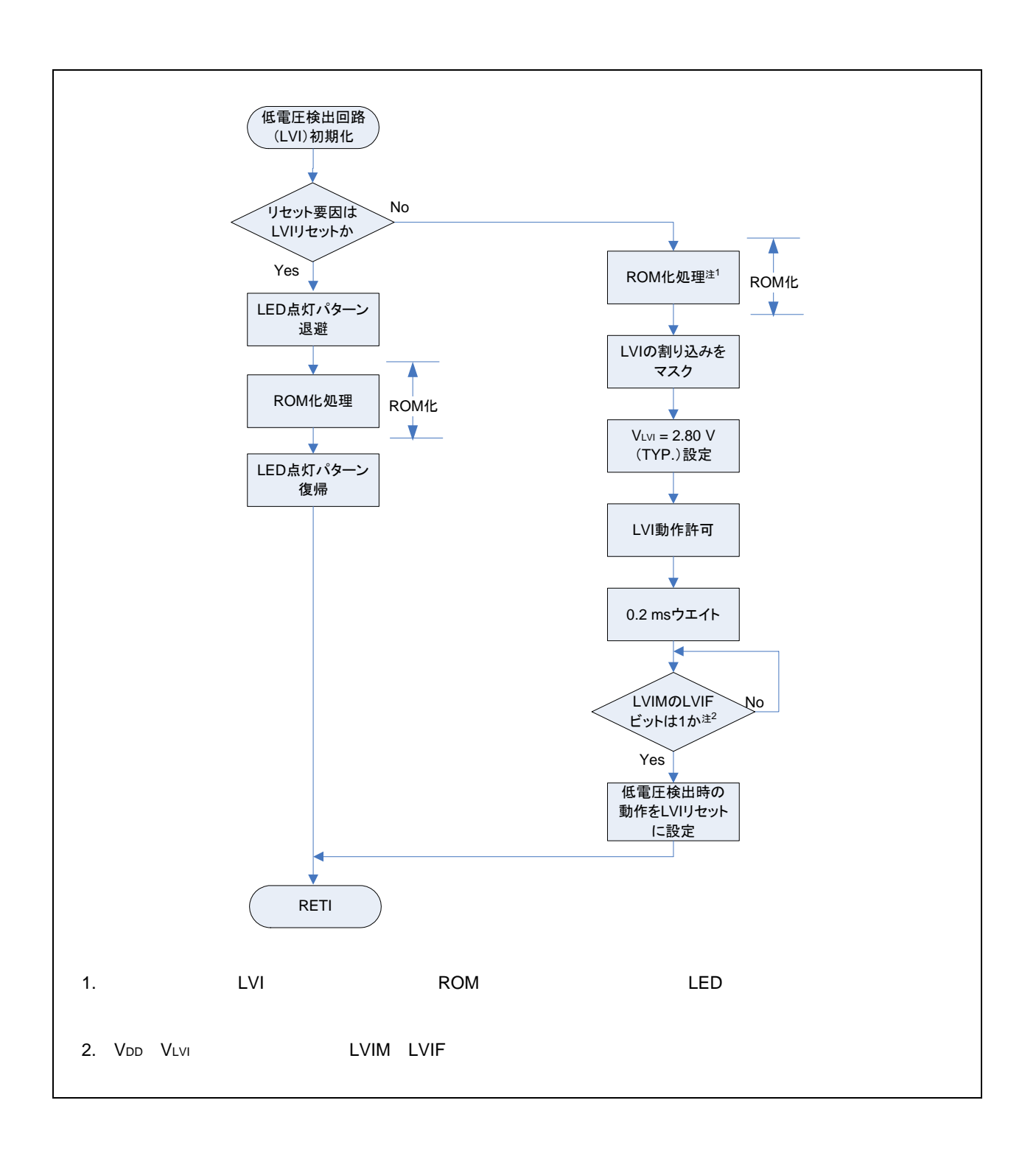

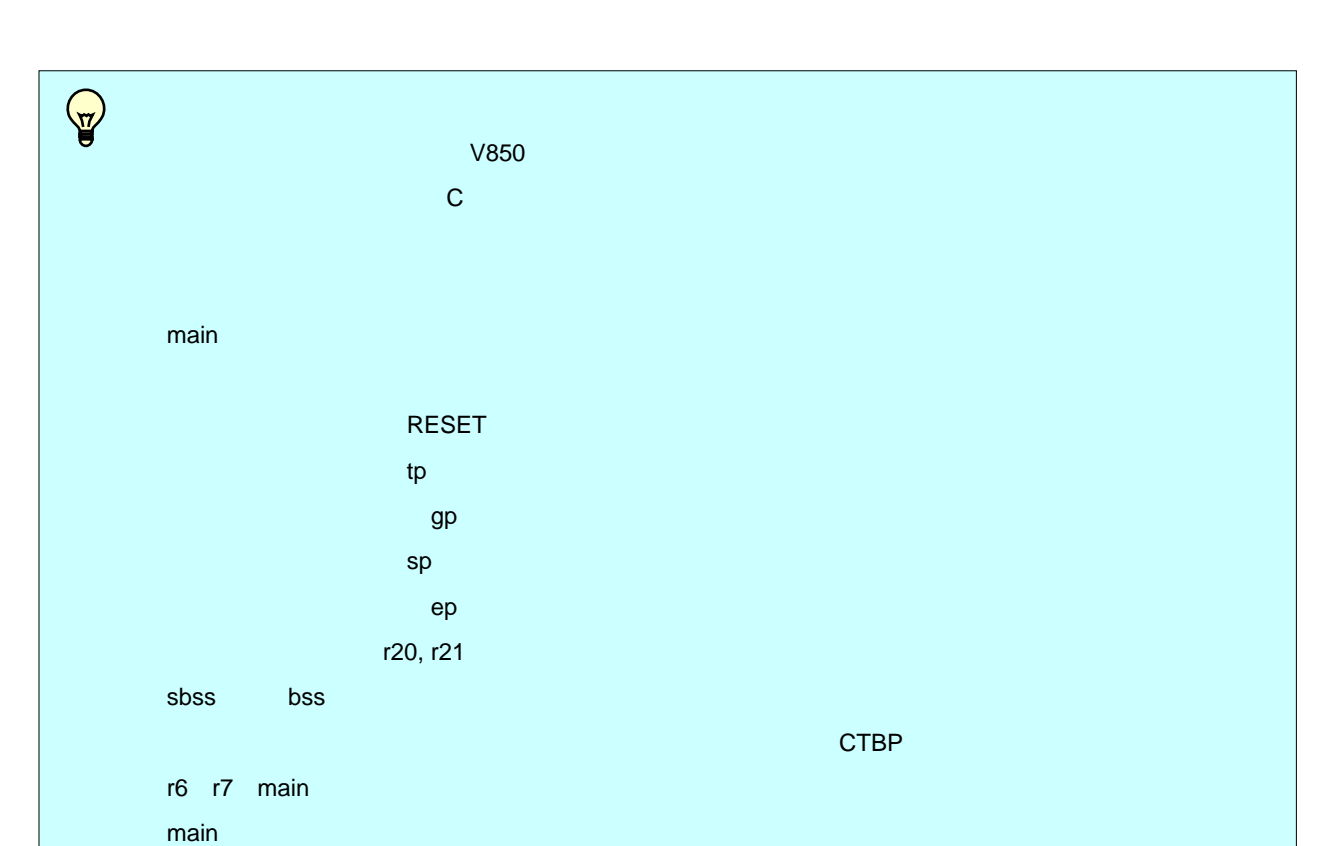

#### 3. 5 V850ES/JG3-L V850ES/JF3-L

V850ES/JG3-L V850ES/JF3-L I/O I/O P1 P3 P7 P9 PDH

サンプル・プログラムの詳細については,**付録**A **プログラム・リスト**をご覧ください。

#### 3.6 ROM

<u>name in the LVI and recognized</u> the ROM the state of the state of the state of the state of the state of the state of the state of the state of the state of the state of the state of the state of the state of the state of ROM化についての詳細説明は,V850ES/Jx3-L **サンプル・プログラム(割り込み) スイッチ入力による外部割り**

#### 3. 7 **セキュリティ**ID**について**

 $10$  ID セキュリティIDについての詳細説明は,V850ES/Jx3-L **サンプル・プログラム(割り込み)スイッチ入力による**

#### 3. 8 MINICUBE<sub>2</sub>

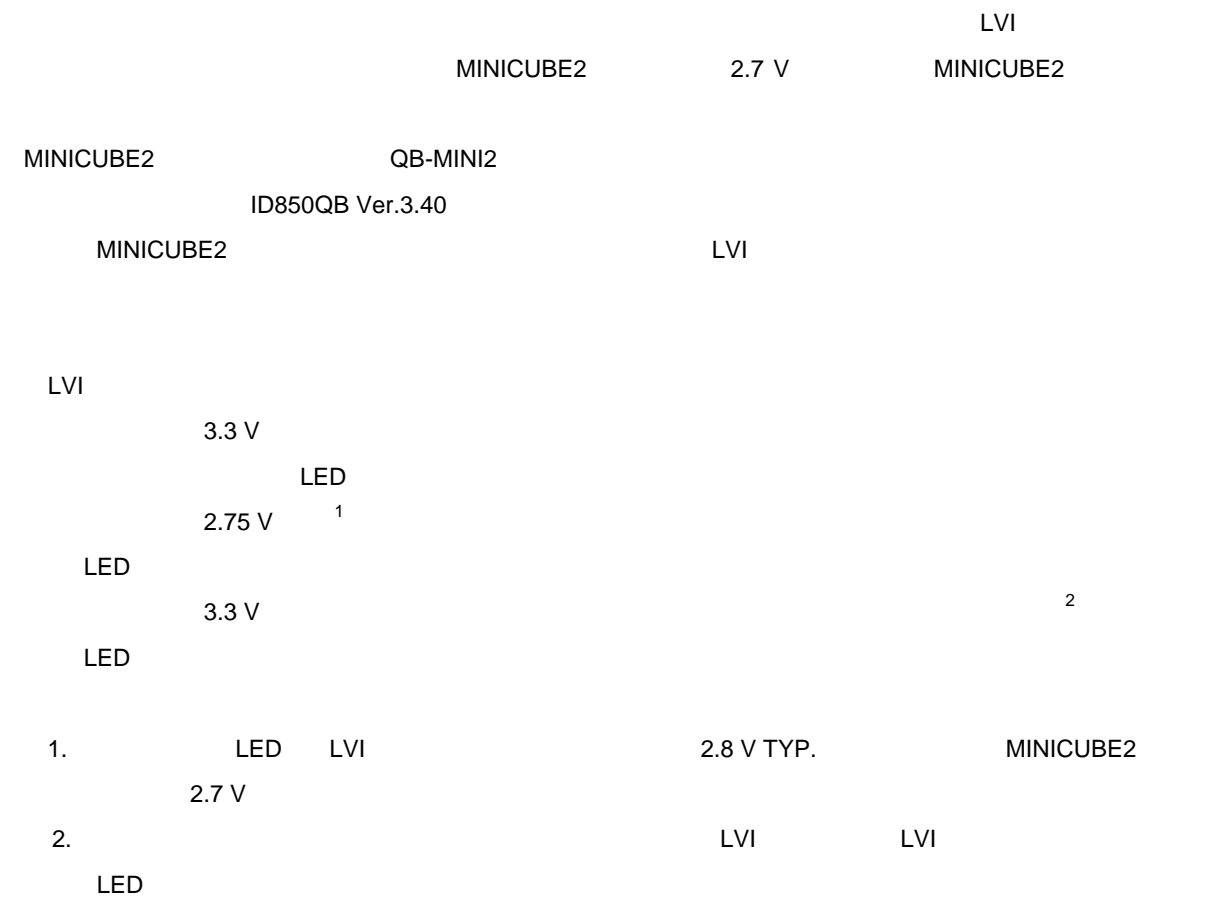

#### 4**章 レジスタ設定について**

 $\Box$ その他の初期設定については,V850ES/Jx3-L **サンプル・プログラム(初期設定)** LED**点灯のスイッチ制御編 ア**

V850ES/Jx3-L

V850ES/JG3-L 32

V850ES/JF3-L 32

C言語,アセンブラ言語の拡張記述の詳細については,次のユーザーズ・マニュアルを参照してください。

CA850 C<br>C CA850 C

### 4. 1 **低電圧検出回路(**LVI**)の設定**

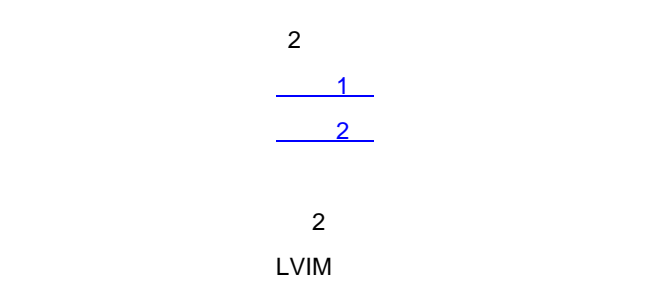

LVIS

#### 4. 1. 1 **低電圧検出動作の設定**

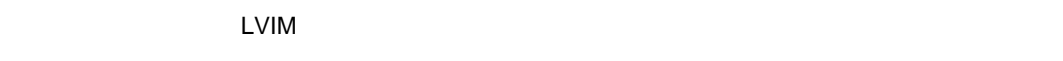

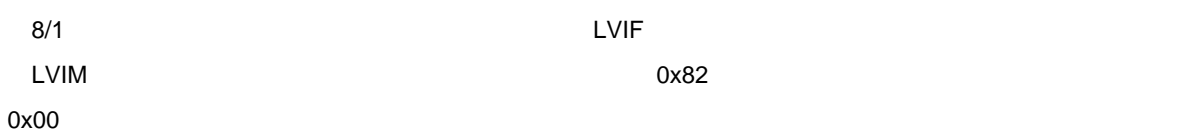

4 1 LVIM

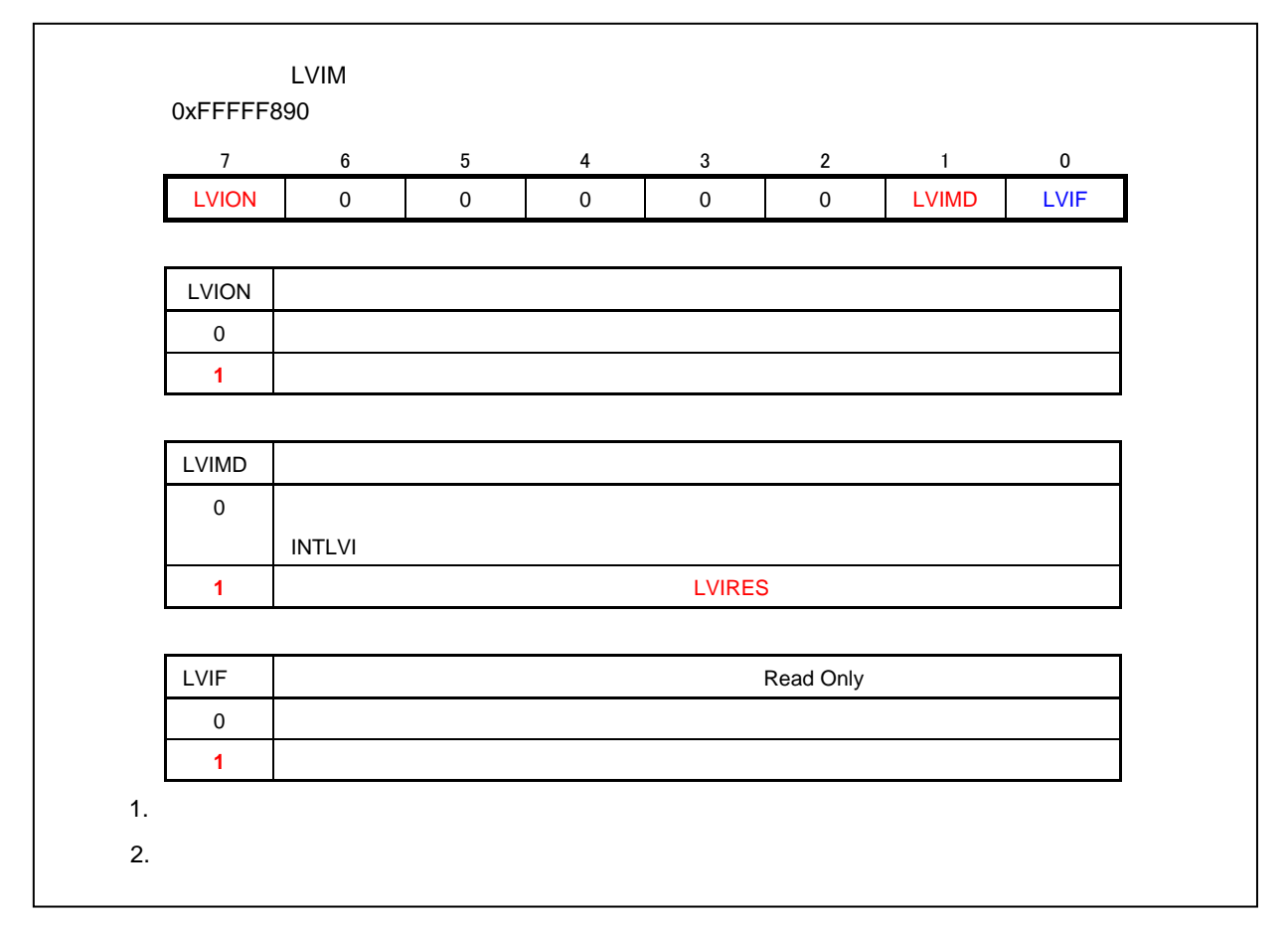

#### 4. 1. 2 **低電圧検出レベルの設定**

 $LVIS$ 

2.80 V TYP.

第**4**章 レジスタ設定について

 $8/1$ 

 $\alpha$ 

#### 4 2 LVIS

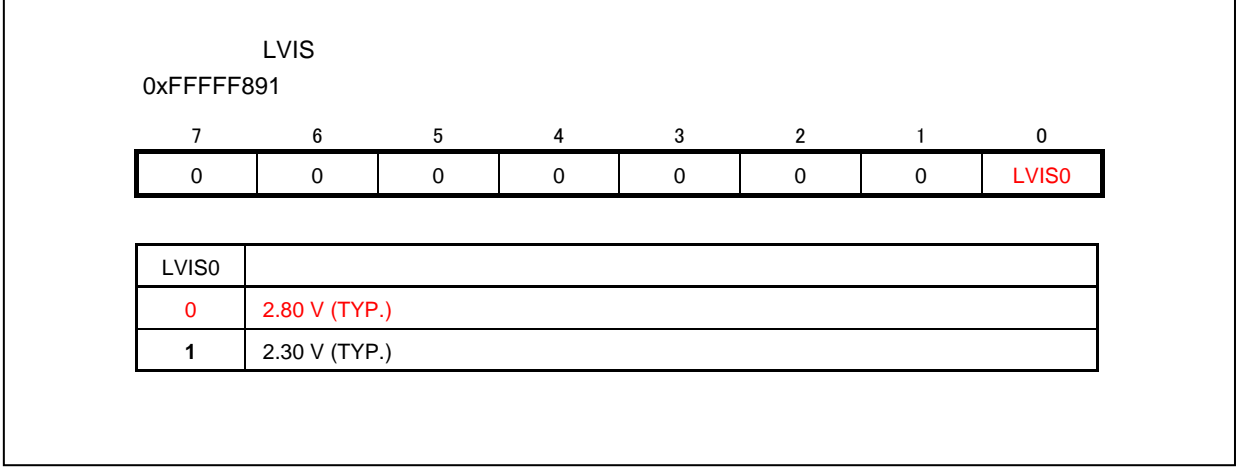

 $LVIMK = 1;$  /\*  $LVI$   $\longrightarrow$  /\*  $LVI$   $\longrightarrow$  /\*  $\}$ ้ว  $LVISO = 0;$  /\* 2.80 V \*/  $\frac{1}{\sqrt{2}}$   $\frac{1}{\sqrt{2}}$  #pragma asm push r10 mov 0x80, r10 st.b r10, PRCMD set1 LVION pop r10 #pragma endasm  $/* 250 \mu s (0.25 ms)$  \*/ for(  $loop\_wait = 0$  ;  $loop\_wait < LIMIT\_250us\_WAIT$ ;  $loop\_wait++)$ {  $\log()$ } while( LVIF == 1 );  $/$ \*  $\frac{1}{\sqrt{2}}$  ,  $\frac{1}{\sqrt{2}}$  ,  $\frac{1}{\sqrt{2}}$  ,  $\frac{1}{\sqrt{2}}$  ,  $\frac{1}{\sqrt{2}}$  ,  $\frac{1}{\sqrt{2}}$  ,  $\frac{1}{\sqrt{2}}$  ,  $\frac{1}{\sqrt{2}}$  ,  $\frac{1}{\sqrt{2}}$  ,  $\frac{1}{\sqrt{2}}$  ,  $\frac{1}{\sqrt{2}}$  ,  $\frac{1}{\sqrt{2}}$  ,  $\frac{1}{\sqrt{2}}$  ,  $\frac{1}{\sqrt{2}}$  ,  $\frac{1}{\sqrt{2}}$  $\frac{1}{\sqrt{2}}$  \*/ #pragma asm push r10 mov 0x02, r10 st.b r10, PRCMD set1 LVIMD pop r10 #pragma endasm

LVI LVIS.LVIS0  $LVIM.LVION = 1$  $0.2$  ms LVIM.LVIF  $LVIMD = 1$ **注意** LVIMD**ビット** = 1**に設定した場合,**LVI**以外のリセット要求が発生するまで,**LVIM, LVIS**レジスタ**

<span id="page-19-0"></span>**1**  $V_{\text{LVI}} = 2.80 \text{ V}$ 

<span id="page-20-0"></span>**【例** 2**】低電圧検出レベルを**V**LVI** = 2.80 V**に設定し,低電圧検出機能を割り込みとして使用する場合**

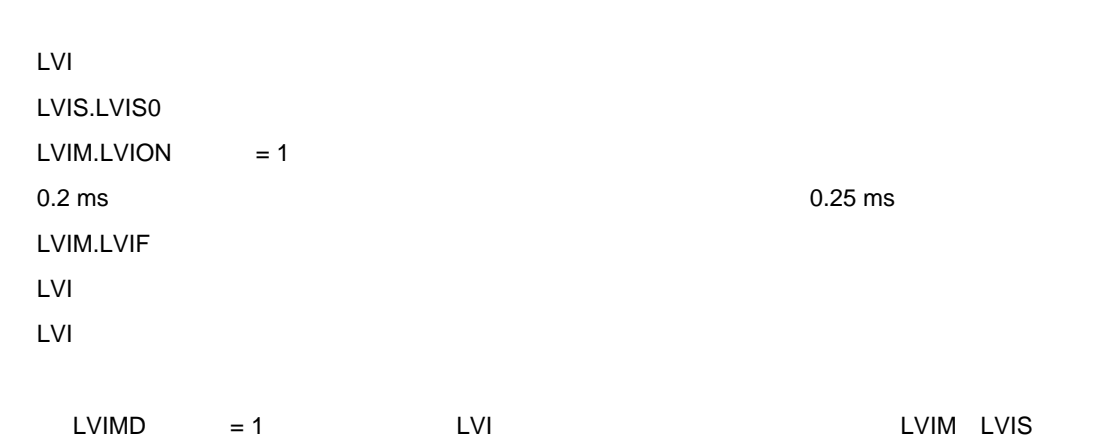

```
LVIMK = 1; /* LVI /* LVI */
                                                                                                       \frac{1}{1}LVISO = 0; /* 2.80 V */
/ * /#pragma asm 
    push r10 
   mov 0x80, r10 
   st.b r10, PRCMD 
    set1 LVION 
    pop r10 
#pragma endasm 
7 * 250 \mu s (0.25 \text{ms}) */
for( loop\_wait = 0 ; loop\_wait < LIMIT\_250us\_WAIT ; loop\_wait++){ 
          \text{nop}()} 
while( LVIF == 1 ); /*
                                          \frac{1}{\sqrt{2}} , \frac{1}{\sqrt{2}} , \frac{1}{\sqrt{2}} , \frac{1}{\sqrt{2}} , \frac{1}{\sqrt{2}} , \frac{1}{\sqrt{2}} , \frac{1}{\sqrt{2}} , \frac{1}{\sqrt{2}} , \frac{1}{\sqrt{2}} , \frac{1}{\sqrt{2}} , \frac{1}{\sqrt{2}} , \frac{1}{\sqrt{2}} , \frac{1}{\sqrt{2}} , \frac{1}{\sqrt{2}} , \frac{1}{\sqrt{2}}\begin{array}{ccc} \text{LVIIF} & = & 0 \, i & \qquad \qquad \star \, \, & \text{LVI} & \qquad \qquad \star \, / \\ \end{array}\text{LVIMK} \ = \ 0 \: i \qquad \qquad \text{/* LVI} \qquad \qquad \text{*} \, \text{/}\}
```
### 4. 2 LVI**リセット検出の確認**

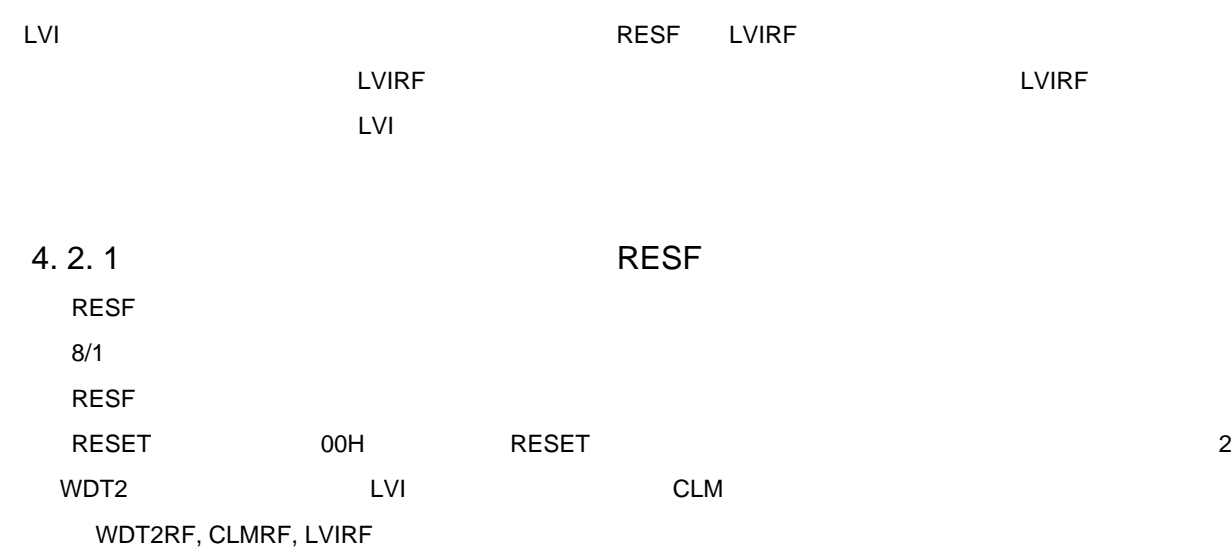

第**4**章 レジスタ設定について

#### 4 2 RESF**レジスタのフォーマット**

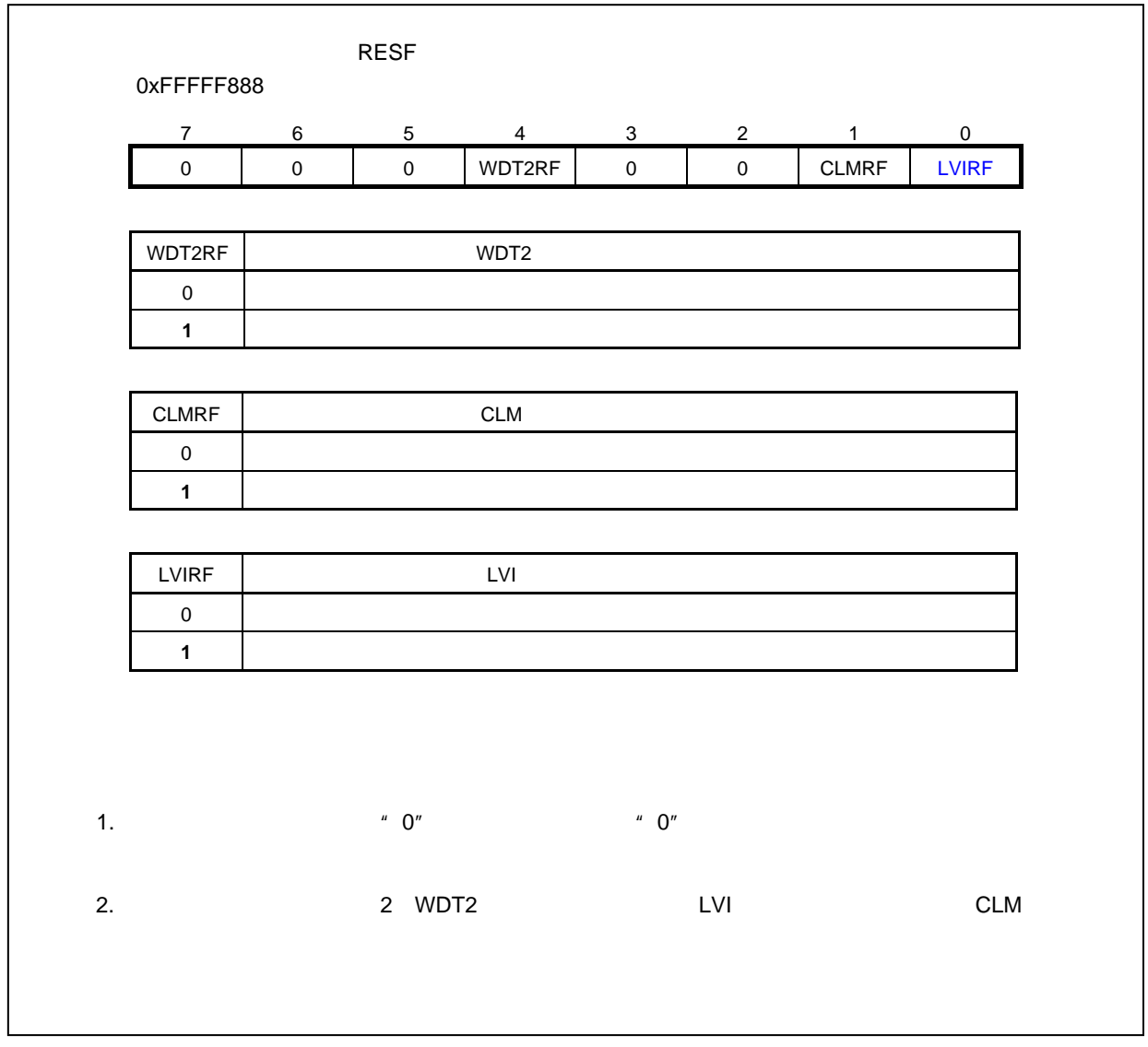

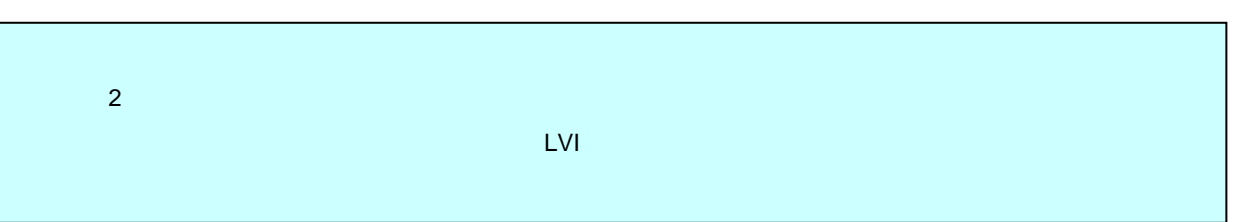

第**4**章 レジスタ設定について

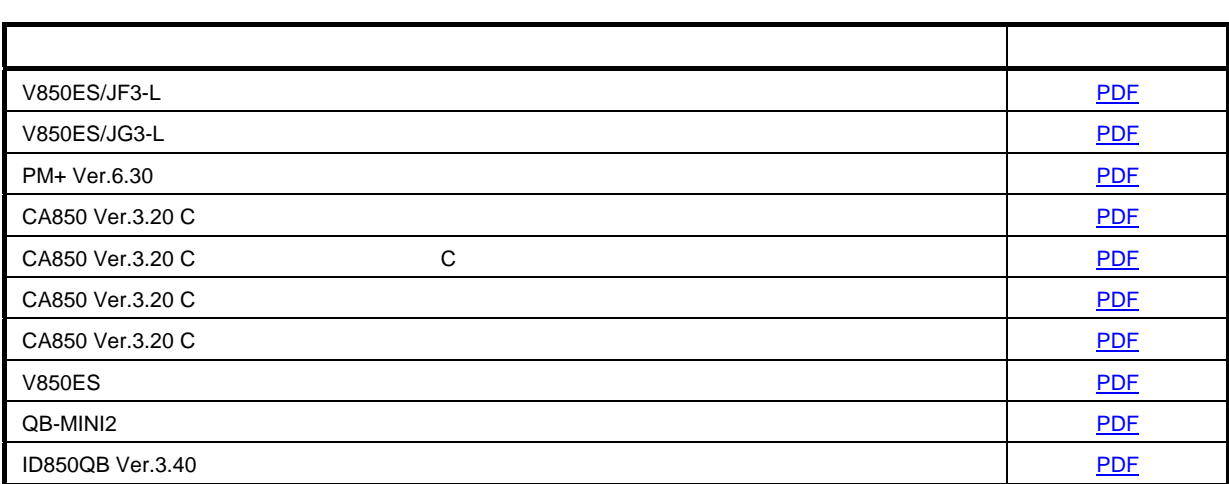

V850ES/Jx3-L

**付録**A **プログラム・リスト**

● opt\_b.s #------------------------------------------------------------------------------ # # NEC Electronics V850ES/Jx3-L シリーズ # #------------------------------------------------------------------------------ # V850ES/JG3-L JF3-L #------------------------------------------------------------------------------ # 低電圧検出時リセット発生編 #------------------------------------------------------------------------------  $\#$  $\#$  2008.9.--#------------------------------------------------------------------------------ #【概要】 # 本サンプル・プログラムは,オプション・バイトの設定を行う #------------------------------------------------------------------------------ .section "OPTION BYTES"  $.$ byte 0b00000101 -- 0x7a (5MHz: 6.554ms ) .byte 0b00000000 -- 0x7b ↑ .byte 0b00000000 -- 0x7c ↑  $.$ byte 0b000000000 -- 0x7d 0x7b-0x7f 0x00 .byte 0b00000000 -- 0x7e ↓  $.$ byte 0b000000000 -- 0x7f  $\downarrow$ 

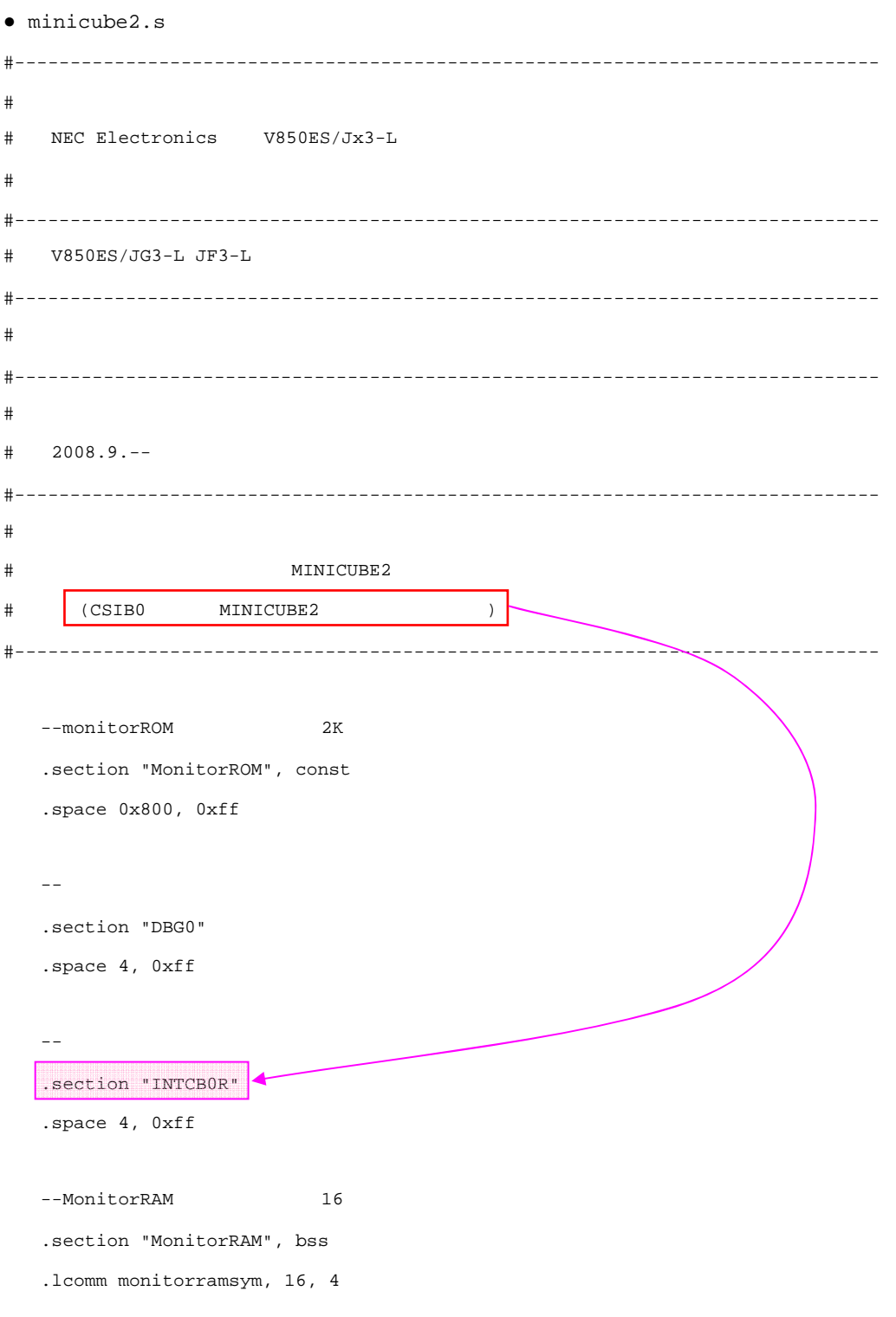

```
● AppNote_LVI.dir 
# Sample link directive file (not use RTOS/use internal memory only) 
# 
# Copyright (C) NEC Electronics Corporation 2002 
# All rights reserved by NEC Electronics Corporation. 
# 
# This is a sample file. 
# NEC Electronics assumes no responsibility for any losses incurred by customers or 
# third parties arising from the use of this file. 
# 
# Generated : PM+ V6.31 [ 9 Jul 2007] 
# Sample Version : E1.00b [12 Jun 2002] 
# Device : uPD70F3738 (C:¥Program Files¥NEC Electronics Tools¥DEV¥DF3738.800) 
# Internal RAM : 0x3ffb000 - 0x3ffefff 
# 
# NOTICE: 
# Allocation of SCONST, CONST and TEXT depends on the user program. 
# 
# If interrupt handler(s) are specified in the user program then 
# the interrupt handler(s) are allocated from address 0 and 
# SCONST, CONST and TEXT are allocated after the interrupt handler(s). 
SCONST : !LOAD ?R { 
      .sconst = $PROGBITS ?A .sconst;
}; 
CONST : !LOAD ?R { 
      .const = $PROGBITS ?A .const;
}; 
TEXT : !LOAD ?RX { 
       .pro_epi_runtime = $PROGBITS ?AX .pro_epi_runtime; 
      .text = $PROGBITS ?AX .text;
}; 
### MINICUBE2 ### 
MROMSEG : !LOAD ?R V0x03F800{ 
       MonitorROM = $PROGBITS ?A MonitorROM; 
}; 
                                                        MINICUBE2
                        ROM 128K
                                0x01F800
```

```
SIDATA : !LOAD ?RW V0x3ffb000 { 
      .tidata.byte = $PROGBITS ?AW .tidata.byte; 
      .tibss.byte = $NOBITS ?AW .tibss.byte; 
      .tidata.word = $PROGBITS ?AW .tidata.word; 
      .tibss.word = $NOBITS ?AW .tibss.word; 
      .tidata = $PROGBITS ?AW .tidata; 
      .tibss = $NOBITS ?AW .tibss; 
     .sidata = $PROGBITS ?AW .sidata;
      .sibss = $NOBITS ?AW .sibss; 
}; 
DATA : !LOAD ?RW V0x3ffb100 { 
     .data = $PROGBITS ?AW .data;
     .sdata = $PROGBITS ?AWG .sdata;
     .sbss = $NOBITS ?AWG .sbss;
```

```
### MINICUBE2 ### 
MRAMSEG : !LOAD ?RW V0x03FFEFF0{ 
      MonitorRAM = $NOBITS ?AW MonitorRAM; 
}; 
                                                         MINICUBE2
```
\_\_tp\_TEXT @ %TP\_SYMBOL;

};

\_\_gp\_DATA @ %GP\_SYMBOL &\_\_tp\_TEXT{DATA};

 $\texttt{loss} = \$\texttt{NOBITS}$  ?AW .bss;

\_\_ep\_DATA @ %EP\_SYMBOL;

付録**A** プログラム・リスト

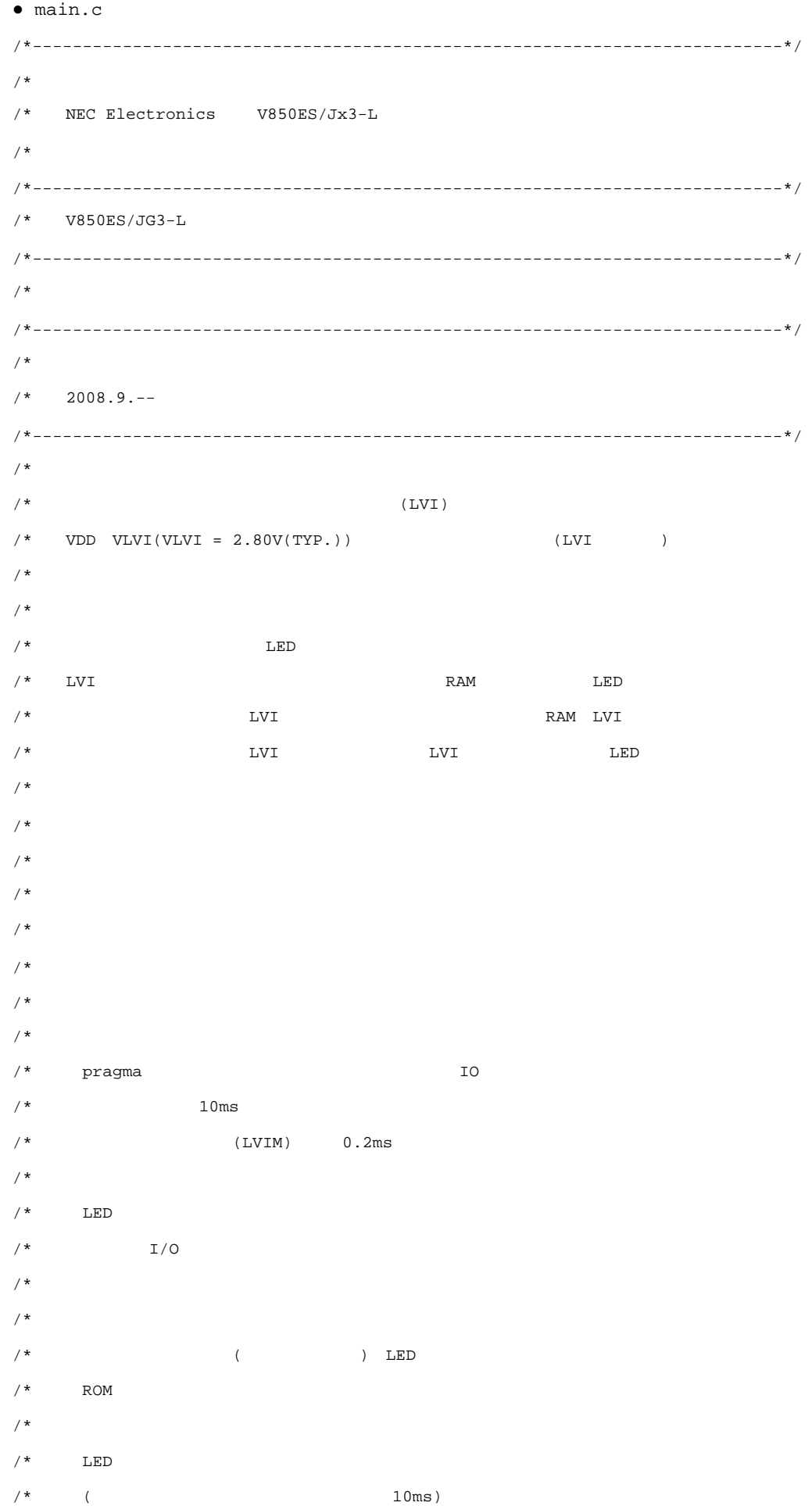

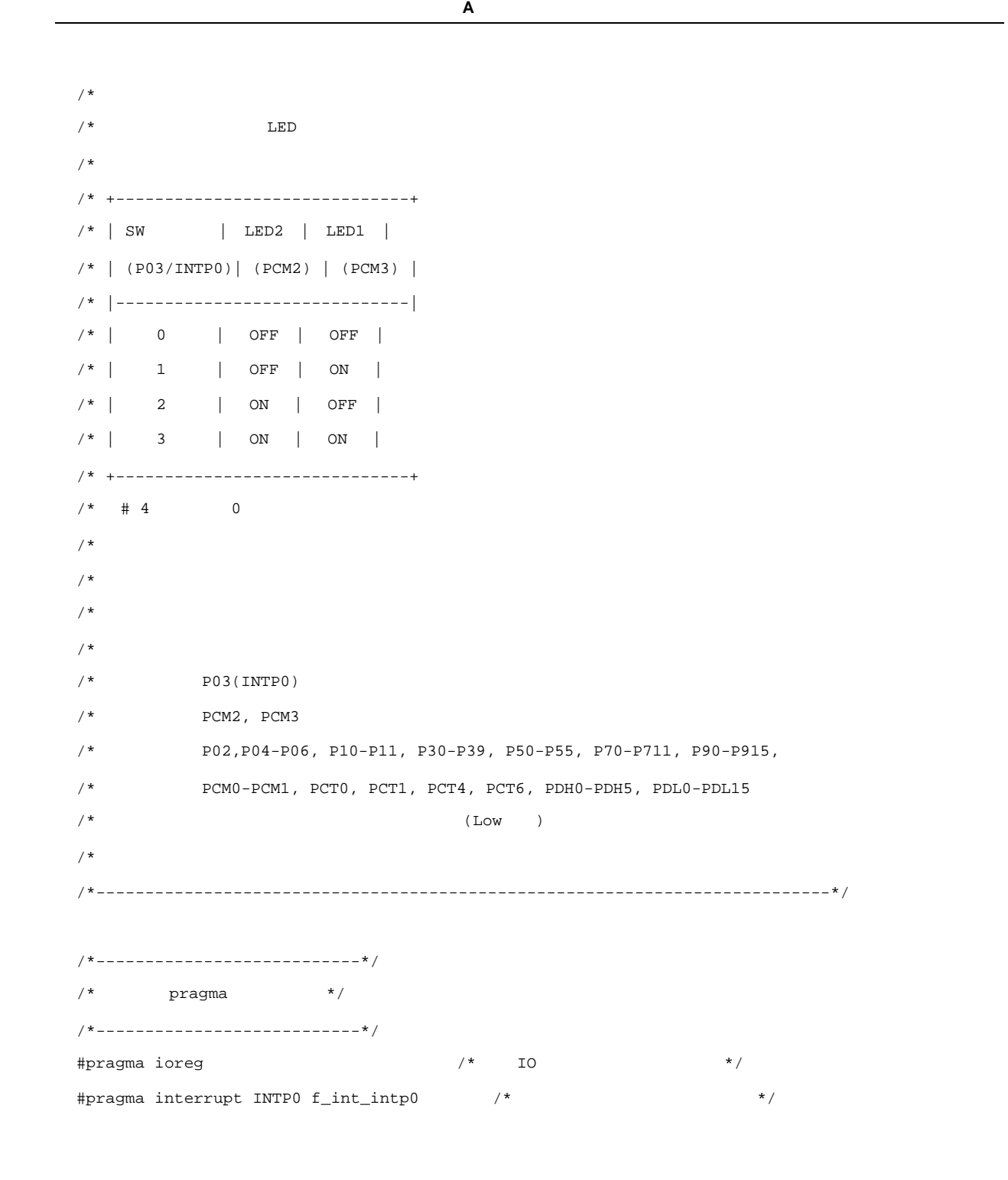

/\*---------------------------\*/ /\*  $*$  /  $*$ /\*---------------------------\*/ #define LIMIT\_10ms\_WAIT (0x6EE7)  $\qquad$  /\* 10ms  $\qquad$  \*/ #define LIMIT\_250us\_WAIT (0x2C6)  $\prime$ \* 250us(0.25ms)  $\prime$ 

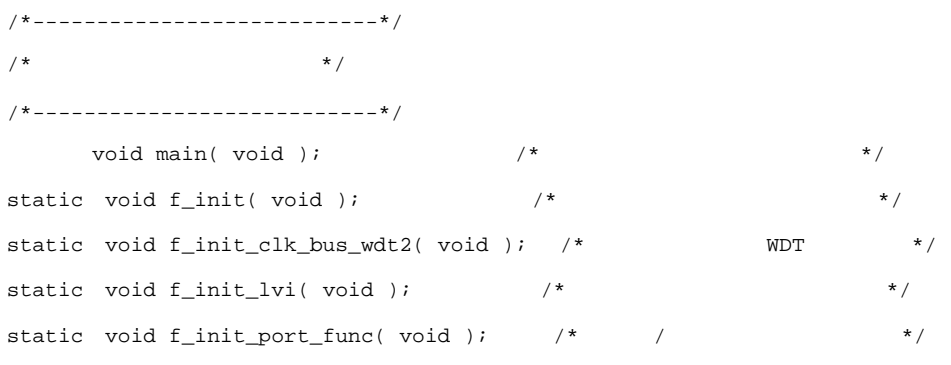

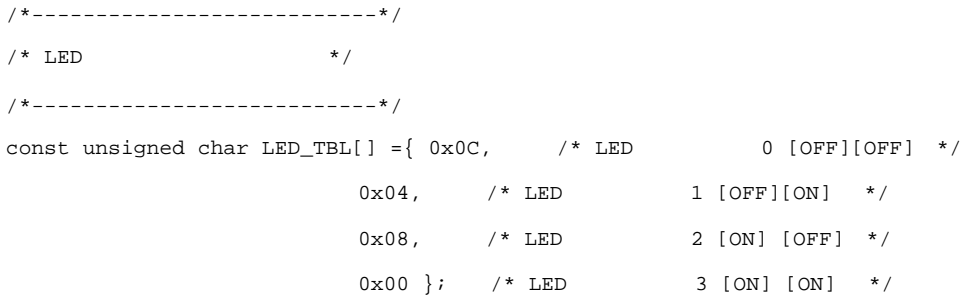

/\*---------------------------\*/  $/$ \*  $\qquad$  \*/ /\*---------------------------\*/ static unsigned char g\_led\_ptn\_cnt =  $0;$  /\* LED \*/\*

/\*\*\*\*\*\*\*\*\*\*\*\*\*\*\*\*\*\*\*\*\*\*\*\*\*\*\*\*\*/  $\frac{1}{\sqrt{2}}$   $\frac{1}{\sqrt{2}}$  /\*\*\*\*\*\*\*\*\*\*\*\*\*\*\*\*\*\*\*\*\*\*\*\*\*\*\*\*\*/ void main(void) { f\_init();  $\qquad \qquad \qquad$  /\*  $\qquad \qquad$  \*/  $EI()$ ;  $\qquad \qquad$  /\*  $\qquad \qquad$  \*/ while(1);  $\qquad \qquad \qquad$  /\*  $\qquad \qquad$  ( ) \*/

return;

}

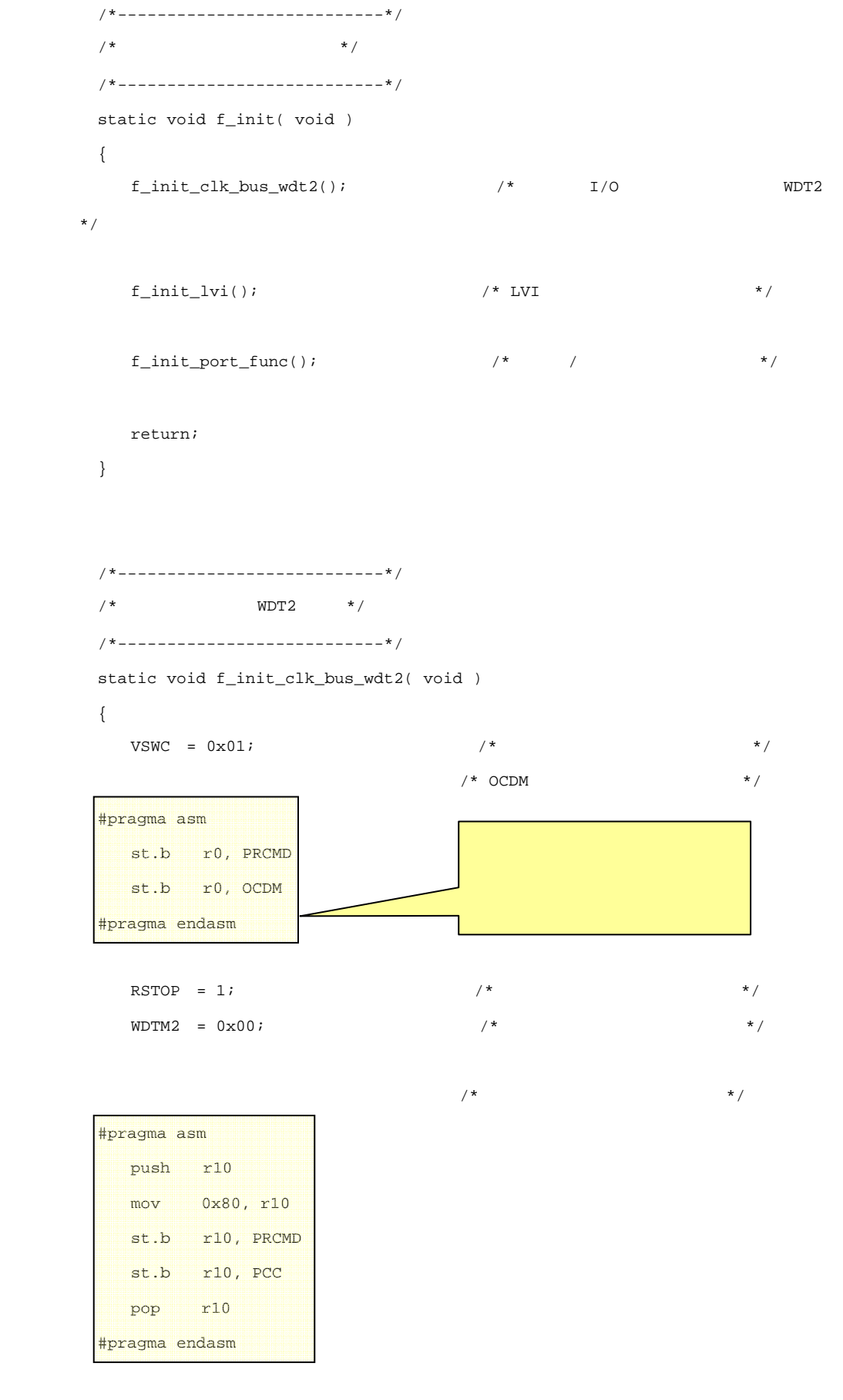

PLLCTL =  $0x03$ ;  $\qquad \qquad$  /\* PLL \*/

return;

```
} 
/*---------------------------*/ 
/* \qquad */
/*---------------------------*/ 
static void f_init_lvi( void ) 
{ 
   extern unsigned int S_{\text{r}} omp; /* ROM */
   static unsigned char save_led_ptn; \frac{1}{2} /* LED */
   unsigned int loop_wait; 
    /* LVIリセット */ 
   if( RESF.0 == 1 ) { 
      \verb|saveledକ_1 = gled\_ptn\_cnt|; \qquad \verb|/* LED| * \verb|/|\_rcopy( & \_S\_romp, -1 ); / ROM * /
     g_led_ptn_cnt = save_led_ptn; \frac{1}{2} /* LED */
    } 
   /* LVI \qquad */
   else 
    { 
      \begin{array}{ccc} \texttt{``copy(} & \& \texttt{``S\_romp, -1)} \texttt{;} & \texttt{''*} & \texttt{ROM} & \texttt{''*} \texttt{?} \end{array}/* \uparrow ROM LED */
\frac{1}{\sqrt{2}} */
      \text{LVIMK} \ = \ 1 \: ; \qquad \qquad \text{/* LVI} \qquad \qquad \text{**} \: /
```
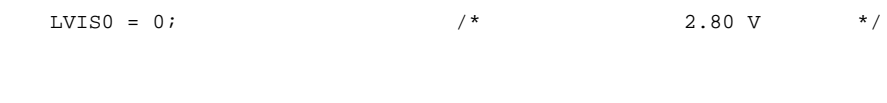

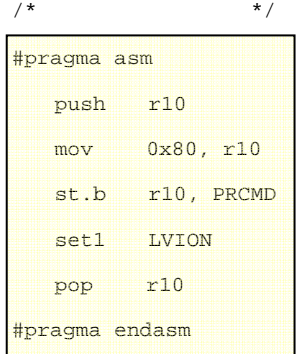

```
/* 250us(0.25ms) */
          for( loop_wait = 0 ; loop_wait < LIMIT_250us_WAIT ; loop_wait++ ) 
          { 
              \text{top}();
          } 
          while( LVIF == 1 );
/ * \qquad * /#pragma asm 
     push r10 
     mov 0x02, r10 
     st.b r10, PRCMD 
     set1 LVIMD 
     pop r10 
#pragma endasm 
      } 
     return; 
} 
/*---------------------------*/ 
/* \qquad / \qquad */
/*---------------------------*/ 
static void f_init_port_func( void ) 
{ 
    P0 = 0x00; /* P02-P06 LOW */
    PM0 = 0x8B; \frac{1}{2} \frac{1}{2} \frac{1}{2} \frac{1}{2} \frac{1}{2} \frac{1}{2} \frac{1}{2} \frac{1}{2} \frac{1}{2} \frac{1}{2} \frac{1}{2} \frac{1}{2} \frac{1}{2} \frac{1}{2} \frac{1}{2} \frac{1}{2} \frac{1}{2} \frac{1}{2} \frac{1}{2} \frac{1}{2} \frac{1}{2}PMCO = 0x08; /* P03 INTP0 */
    P1 = 0x00; \left| \begin{array}{ccc} \uparrow & \downarrow \\ \downarrow & \downarrow \end{array} \right| P10, P11 LOW \left| \begin{array}{ccc} \downarrow & \downarrow \\ \downarrow & \downarrow \end{array} \right|PM1 = 0 \times FC;P3 = 0x0000;PM3 = 0 \times FCO0; PMC3 = 0x0000; 
                               V850ES/JF3-L
                                        設定値は0xFE 
                                 V850ES/JF3-L
                                           0xFCC0
                                                                          V850ES/JF3-L P10
                                                                      V850ES/JF3-L P30-P35, P38, P39
                                                      /* \hspace{1.6cm} \hspace{1.6cm} \hspace{1.6cm} \hspace{1.6cm} \hspace{1.6cm} \hspace{1.6cm} \hspace{1.6cm} \hspace{1.6cm} \hspace{1.6cm} \hspace{1.6cm} \hspace{1.6cm} \hspace{1.6cm} \hspace{1.6cm} \hspace{1.6cm} \hspace{1.6cm} \hspace{1.6cm} \hspace{1.6cm} \hspace{1.6cm} 
                                                      /* \hphantom{+} */
```
付録**A** プログラム・リスト

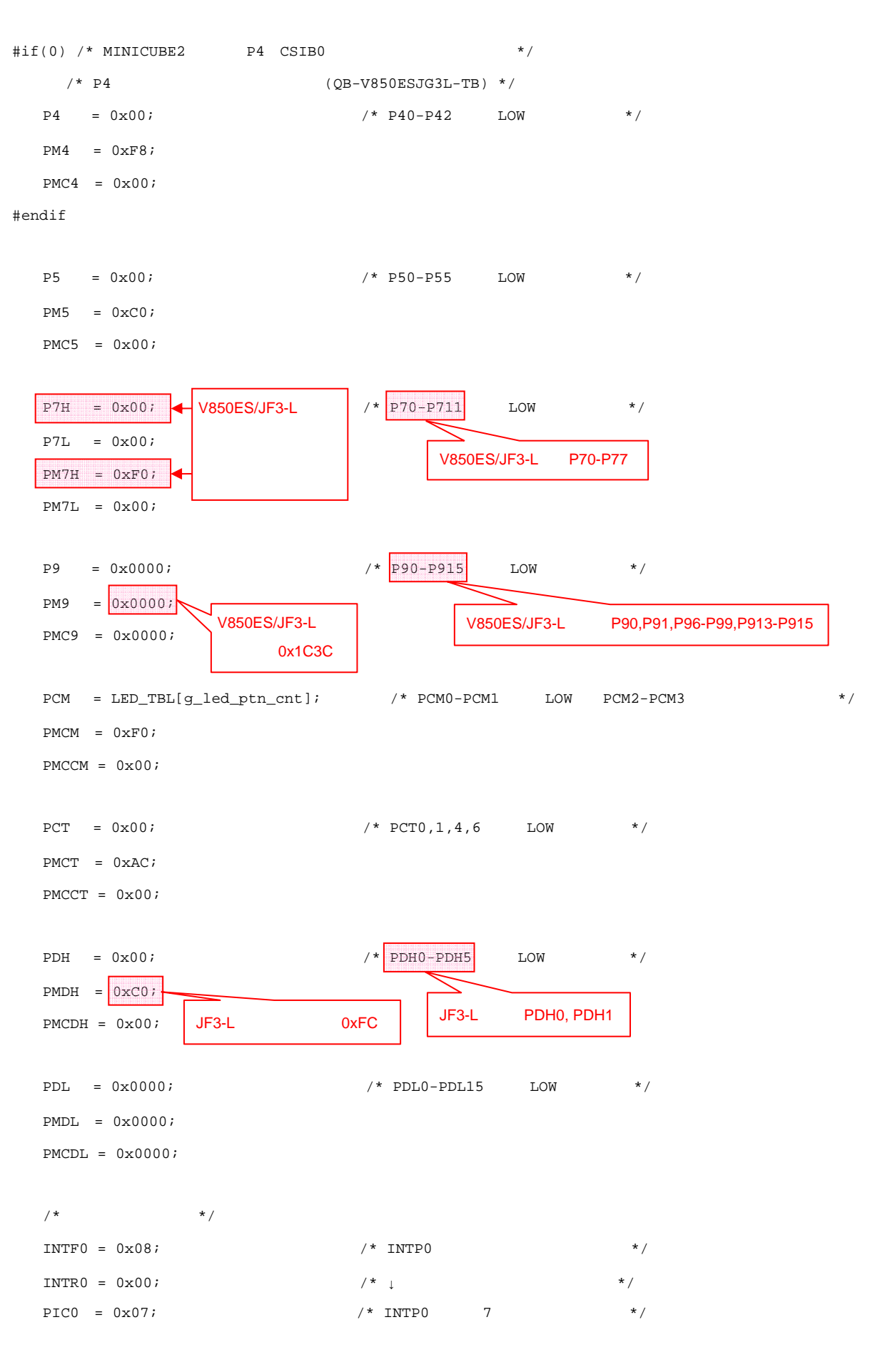

return;

```
付録A プログラム・リスト
```

```
} 
/*****************************/ 
/\star \star /
/*****************************/ 
__interrupt 
void f_int_intp0( void ) 
{ 
    unsigned int loop_wait; 
   \frac{10}{\pi} 10ms */
   for( loop\_wait = 0 ; loop\_wait < LIMIT\_10ms\_WAIT ; loop\_wait++ )
    { 
     \text{loop}( ) \imath } 
   if( ( P0 \& 0x08 ) == 0x00 ) /* SW1 */
    { 
     g_led_ptn_cnt++; \qquad \qquad /* \qquad \qquad (4 ) */
      g_led_ptn_cnt &= 3; 
      PCM = LED_TBL[g_led_ptn_cnt]; /* 更新された点灯パターンを設定 */ 
    } 
  PIC0 \&= (unsigned char)~0x80; \frac{1}{x} FailSafe */
  return; \frac{1}{2} /* _interrupt reti */
 }
```
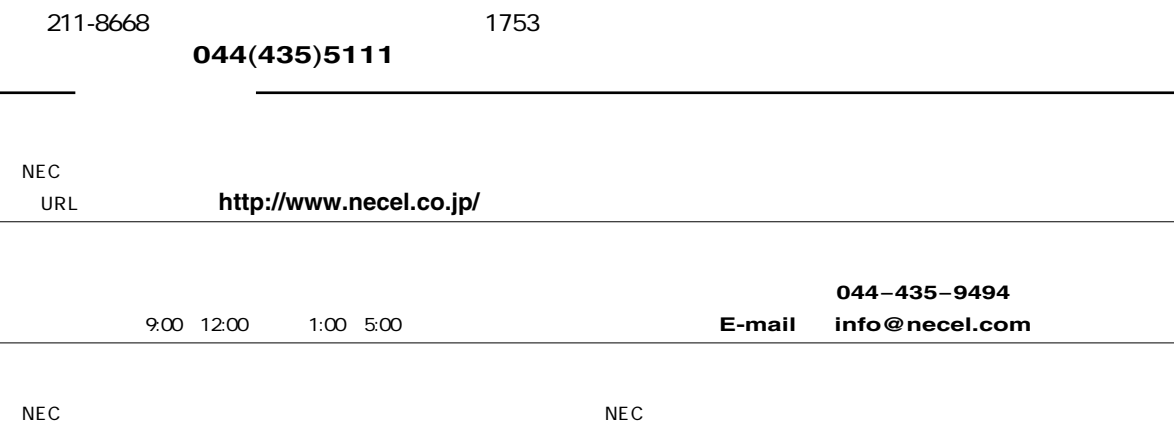